# МІНІСТЕРСТВО ОСВІТИ І НАУКИ, МОЛОДІ ТА СПОРТУ УКРАЇНИ ДЕРЖАВНИЙ ВИЩИЙ НАВЧАЛЬНИЙ ЗАКЛАД «ДОНЕЦЬКИЙ НАЦІОНАЛЬНИЙ ТЕХНІЧНИЙ УНІВЕРСИТЕТ» АВТОМОБІЛЬНО-ДОРОЖНІЙ ІНСТИТУТ

«ЗАТВЕРДЖУЮ» Директор ДВНЗ«ДонНТУ» АДІ М.М. Чальцев 23.03.2011

Кафедра «Опір матеріалів»

# **МЕТОДИЧНІ ВКАЗІВКИ ДО ВИКОНАННЯ КОНТРОЛЬНОЇ РОБОТИ № 2 З КУРСУ «ОПІР МАТЕРІАЛІВ» (ДЛЯ СТУДЕНТІВ СПЕЦІАЛЬНОСТІ 7.090258 ЗАОЧНОЇ ФОРМИ НАВЧАННЯ)**

# **10/18-2011-03**

Затверджено: Затверджено: навчально-методична комісія кафедра факультету «Автомобільний транспорт» Протокол № 6 Протокол № 7 від «3» 03. 2011 р. від «15»03. 2011 р

«Опір матеріалів»

УДК 539.3(07)

Методичні вказівки до виконання контрольної роботи № 2 з курсу «Опір матеріалів» (для студентів спеціальності 7.090258 заочної форми навчання) / укладачі: М.М. Чальцев, Т.І. Алтухова, М.В. Неклюдов. – Горлівка: ДВНЗ «ДонНТУ» АДІ, 2011. – 1 електрон. опт. диск (CD-ROM): 12 см. – Системні вимоги: Pentium; 32 Mb RAM; WINDOWS 98/2000/NT/XP; MS Word 97-2000. – назва з титул. екрану.

Містить варіанти завдань і методичні рекомендації щодо виконання контрольної роботи, числові приклади. У методичних вказівках розглянуто прийоми і техніка виконання розрахунків. Призначено для студентів автотранспортних спеціальностей.

Укладачі: Чальцев М.М., к.т.н, проф. Алтухова Т.І. Неклюдов М.В.

Відповідальний за випуск: Чальцев М.М., к.т.н, проф.

Рецензент: Хникін Л.П., к.т.н, доц. «Опір матеріалів»

> © Державний вищий навчальний заклад «Донецький національний технічний університет» Автомобільно-дорожній інститут, 2011

# **ЗМІСТ**

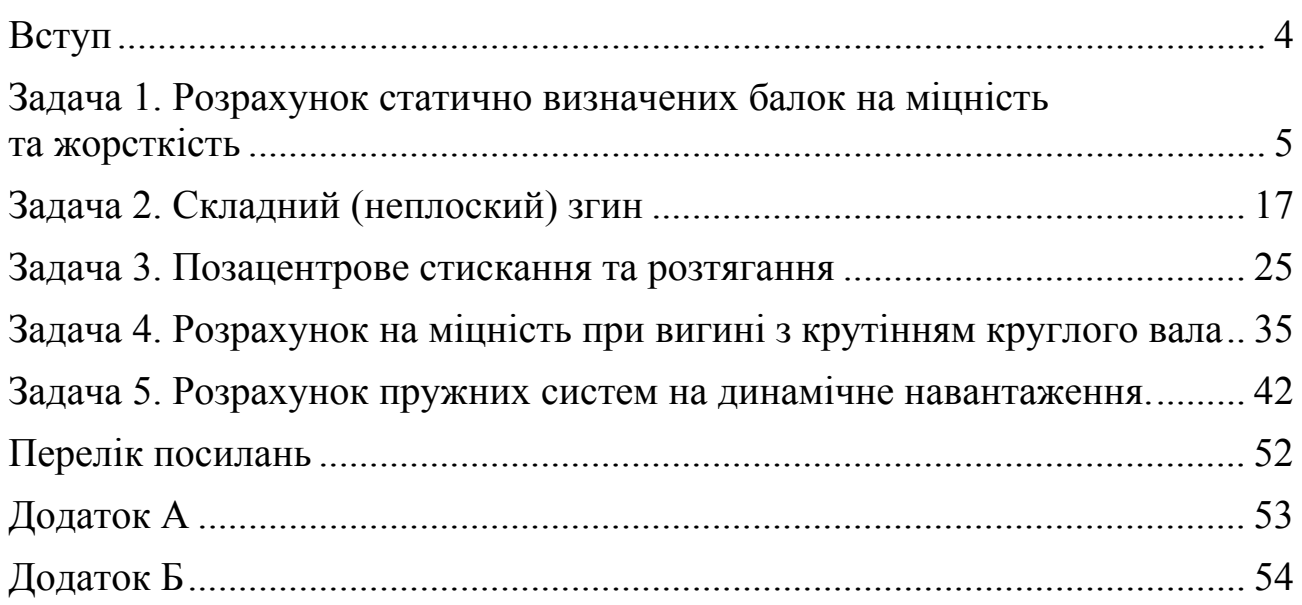

Сучасні вимоги до створення й удосконалення техніки передбачають уживання заходів по забезпеченню міцності та надійності машин і споруджень протягом усього терміну їхньої експлуатації.

Курс «Опір матеріалів» вивчає методи інженерних розрахунків на міцність, жорсткість і стійкість основних елементів конструкцій. Одна з істотних особливостей курсу – його практична спрямованість на розв'язання практичних задач техніки. Під час вивчення курсу студентам необхідно розвинути навички самостійної роботи на всіх етапах: складання розрахункової моделі, використання відповідного математичного апарату, аналізу отриманих результатів.

## ВКАЗІВКИ ДО ВИКОНАННЯ КОНТРОЛЬНОЇ РОБОТИ № 2

Кожен студент заочної форми навчання виконує контрольну роботу, що включає відповідні задачі.

Студент вибирає вихідні дані відповідно до номера (шифру) своєї залікової книжки і першим шістьом буквам російського алфавіту, що розташовуються під останніми шістьма цифрами шифру.

Наприклад: шифр – 09-123

літери – где

З кожного вертикального стовпця будь-якої таблиці, позначеного угорі визначеною буквою, треба взяти тільки одне число, номер рядка якого збігається з номером букви. Роботи, виконані не за своїм варіантом, не зараховуються.

До виконання контрольних робіт варто приступати відразу після вивчення відповідних розділів курсу і самостійного розв'язання рекомендованих задач.

У заголовку контрольної роботи повинні бути чітко зазначені: назва дисципліни, прізвище, ім'я і по батькові студента повністю, назва факультету і спеціальності, навчальний шифр, дата відправлення роботи, точна поштова адреса. Необхідно вказати рік видання методичних вказівок, за якими виконувалася контрольна робота.

Кожну контрольну роботу варто виконувати в повному обсязі на аркушах, зшитих у зошит стандартного формату, синім чорнилом чи пастою, чітким почерком, поле для зауважень залишати не менш 5 см.

Спочатку варто переписати повністю умову задачі з числовими даними, скласти акуратний ескіз у масштабі й вказати в ньому (у числах) усі величини, необхідні для розрахунку, а потім приступити до розв'язання.

Розв'язання задачі варто супроводжувати короткими, послідовними і грамотними (без скорочення слів) поясненнями і кресленнями, на яких усі величини, що увійшли в розрахунок, повинні бути показані в числах. Треба уникати багатослівних пояснень і переказу матеріалу підручника. Студент повинен засвоїти, що мова техніки – формула і креслення. При використанні формул чи даних, відсутніх у підручнику, необхідно коротко і точно вказати джерело (автор, назва книги, місце видання, рік видання, номер формули).

Необхідно вказувати одиниці усіх величин і підкреслювати кінцеві результати, що повинні відповідати передбаченій точності. Виправлення за зауваженнями викладача варто робити на окремих аркушах, що ушиваються додатково до тієї ж контрольної роботи.

# **ЗАДАЧА 1. РОЗРАХУНОК СТАТИЧНО ВИЗНАЧЕНИХ БАЛОК НА МІЦНІСТЬ ТА ЖОРСТКІСТЬ**

## **Умова задачі**

Сталева балка на двох опорах навантажена у вертикальній площині (рис. 1.3). Підібрати параметри двотаврового перетину балки за умови міцності й жорсткості. Дані взяти з таблиці 1.1 та з рисунка 1.1.

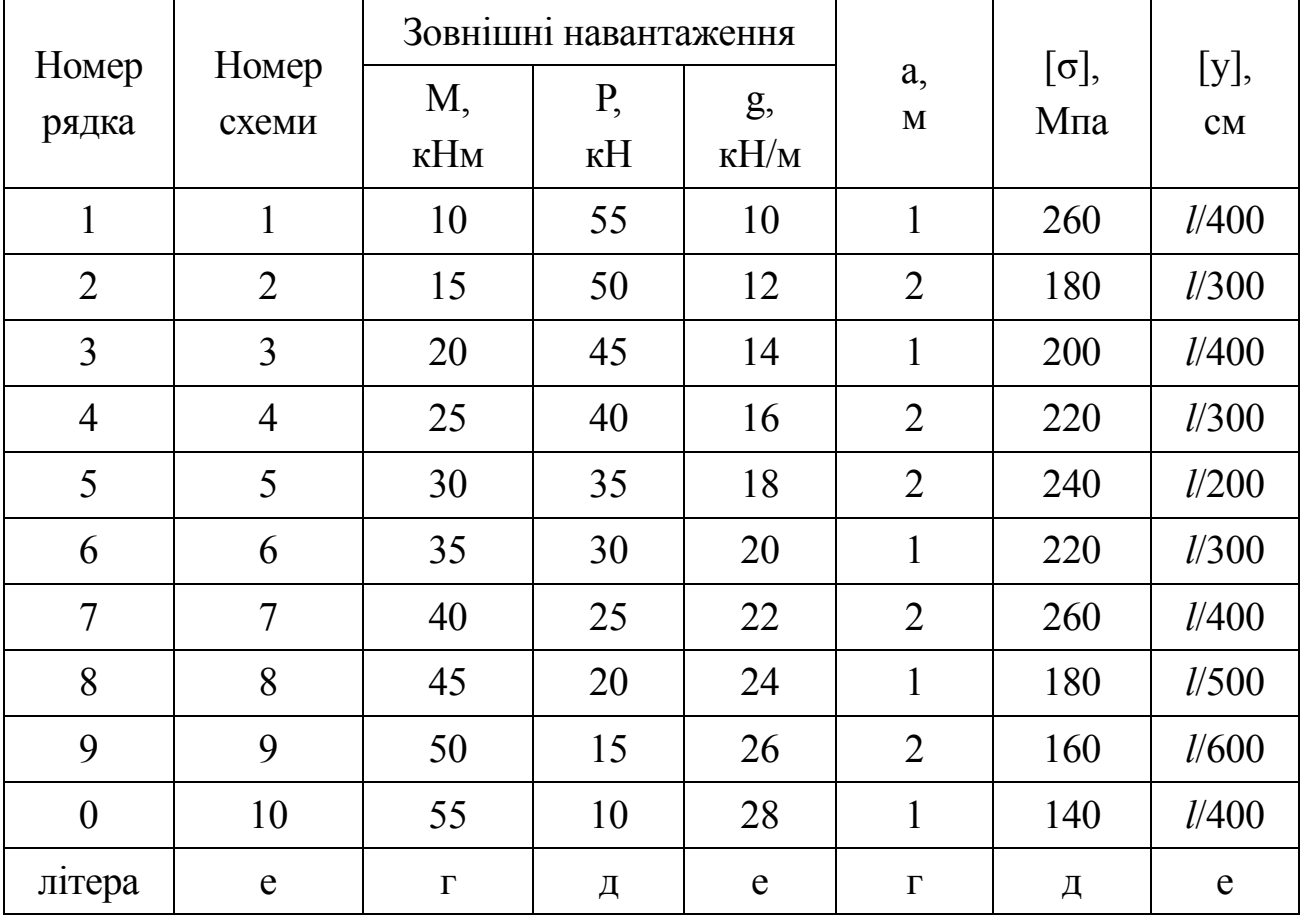

Таблиця 1.1 – Завдання

1. Викреслити розрахункову схему відповідно до вихідних даних шифру.

2. Визначити опорні реакції. Побудувати епюру поперечних сил (Q) і моментів (М).

3. Підібрати двотавровий перетин балки за умови міцності.

4. Використовуючи метод початкових параметрів, визначити прогини в 3-4 перетинах у прольоті й на кінцях консолі.

5. Перевірити отриманий результат прогину балки для перерізу (т.К), використовуючи при цьому метод Мора з інтегруванням його за правилом Верещагіна.

6. Підібрати переріз балки за умови жорсткості.

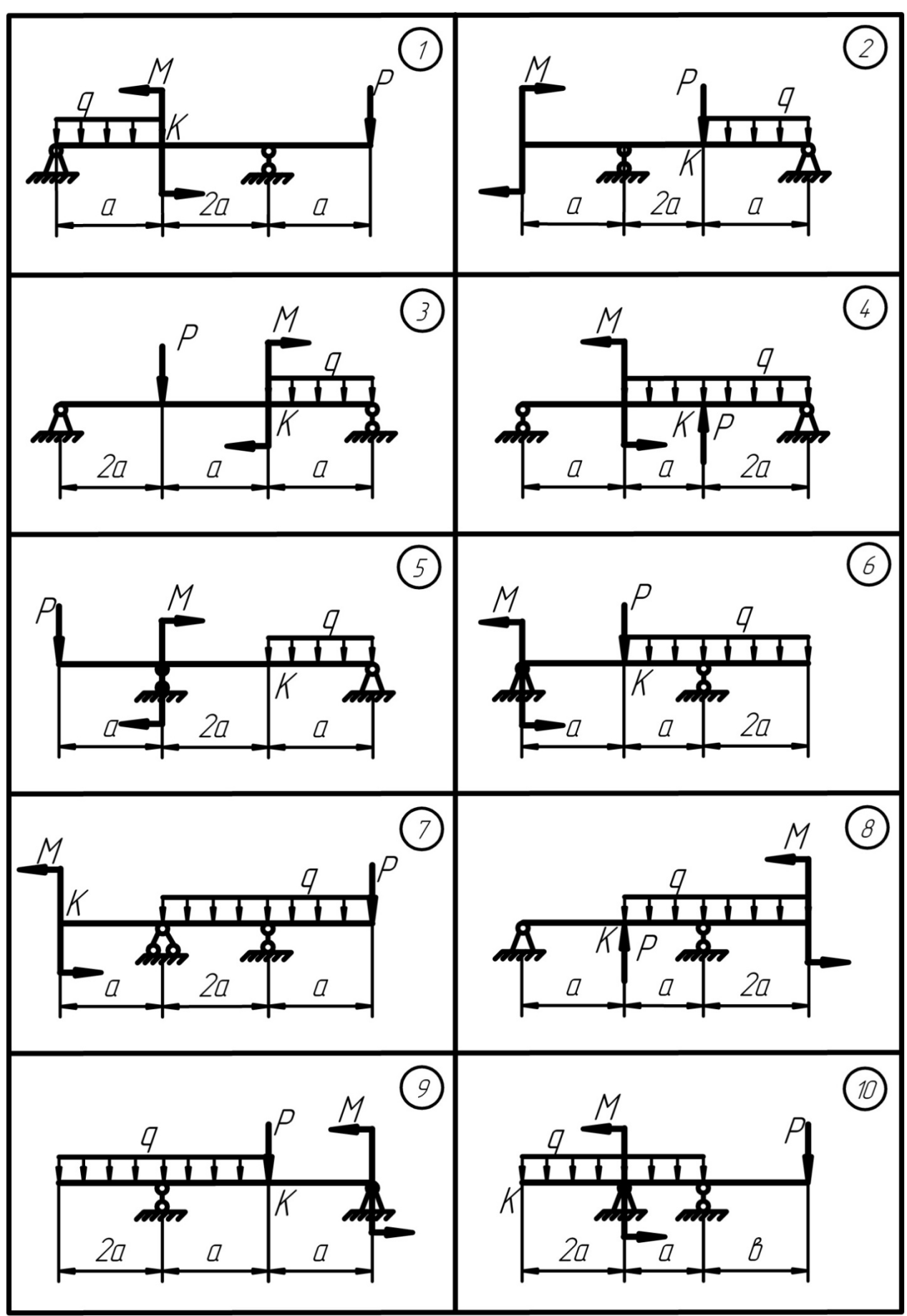

Рисунок 1.1 – Схеми для завдань

#### **Методичні вказівки до виконання задачі № 1**

1. Визначити реакції в опорах з обов'язковою перевіркою за допомогою рівнянь статики.

2. Використовуючи метод перерізів, знайти значення поперечних сил (Q) і згинальних моментів (М) на ділянках балки. Побудувати епюри поперечних сил і згинальних моментів.

3. За найбільшою величиною згинального моменту знайти небезпечний переріз балки. Записати умову міцності:

$$
\sigma_{\text{max}} = \frac{\left|M_Z^{\text{max}}\right|}{W_Z} \leq [\sigma],\tag{1.1}
$$

де  $W_Z$  – момент опору, см<sup>3</sup>.

Визначити  $W<sub>z</sub>$  і, порівнявши його з найближчим більшим значенням із сортаментних таблиць, підібрати переріз двотаврового профілю.

4. Визначити прогини балки за допомогою універсального рівняння пружної лінії балки:

$$
y_x EJ_Z = y_0 EJ_Z + \theta_0 x EJ_Z + \frac{\sum M (x - a_M)^2}{2} + \frac{\sum P (x - a_P)^3}{6} + \frac{\sum q (x - a_q)^4}{24}
$$
\n(1.2)

де *y*<sub>0</sub> i θ<sub>0</sub> – початкові параметри (прогин і кут повороту балки на початку координат), що приймаються тільки на кінці балки (рис. 1.2 а, в);

*x* – координата перетину, в якій визначається прогин балки;

 $a_M$  і  $a_P$  – відстань від початку координат до початку дії зосереджених М та Р;

*qa* – відстань від початку координат до початку дії розподіленого навантаження.

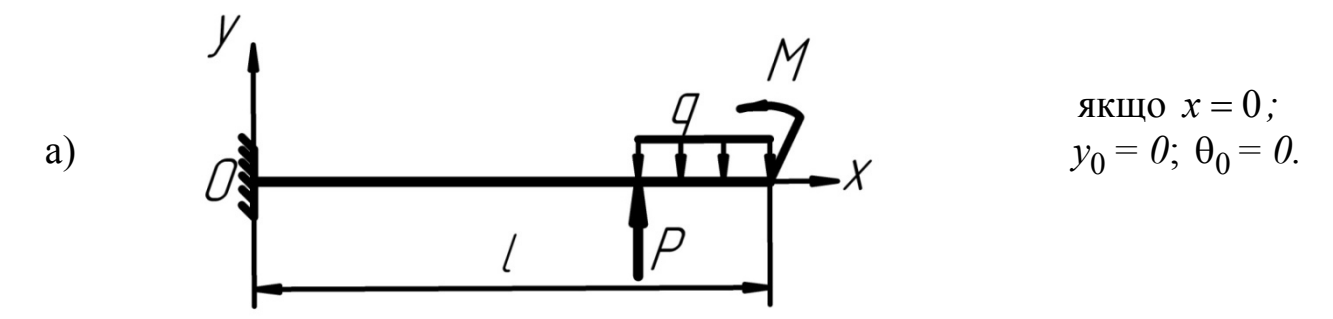

Рисунок  $1.2$  – Граничні умови для переміщень  $\theta_0$ , <sup>0</sup>*y* при різних способах закріплення балки

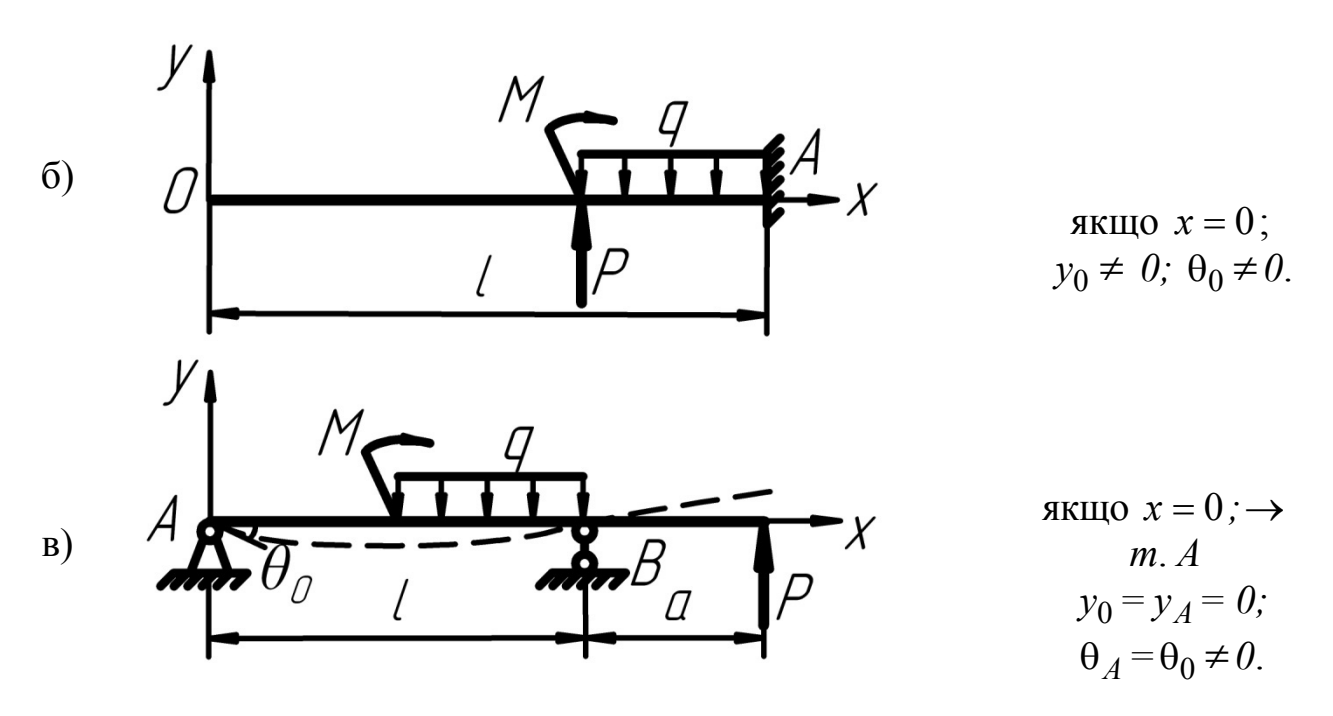

Для визначення  $\theta_0$  складають рівняння при  $x = L \rightarrow m.B$ . У точці В прогин дорівнює нулю, тобто:  $y_R = 0$ .

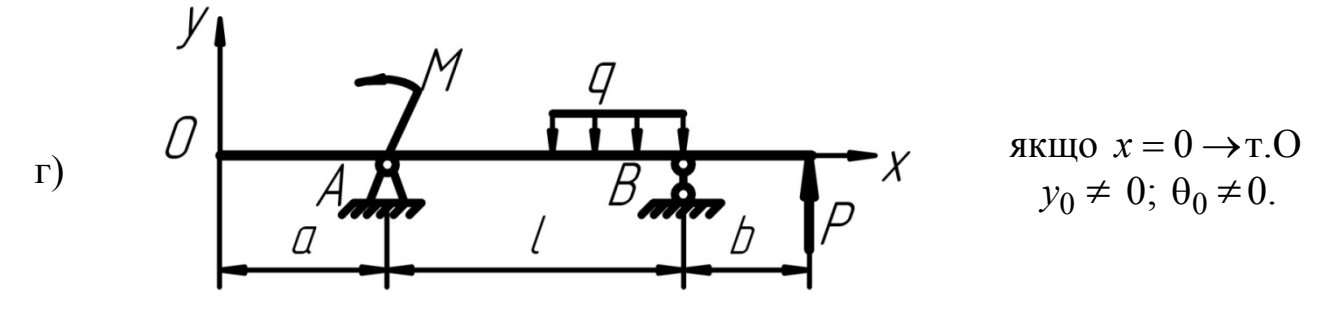

Рисунок 1.2, сторінка 2

Якщо балка двоконсольна (рис. 1.2 г), або консольна (рис. 1.2 б), то визначення γ<sub>0</sub> та θ<sub>0</sub> зводиться до рівняння системи двох алгебраїчних рівнянь, отриманих за умов закріплення балки.

5. Підставити знайдені значення  $y_0$  та  $\theta_0$  в універсальне рівняння пружної лінії, задаючи значення *x* =1,2,3... при відповідній навантаженості балки, знайти прогини в шуканих перерізах.

6. Використовуючи особливості побудови епюри прогинів і диференціальні залежності між навантаженням Q, M і переміщеннями *y* , побудувати епюру прогинів балки.

7. Перевірити прогини в т. К за методом Мора з інтегруванням за правилом Верещагіна в наступному порядку:

прикласти силу  $\overline{P} = 1$  у т. К в напрямку шуканого переміщення;

- побудувати епюру згинальних моментів  $\overline{M}_k$  від сили  $\overline{P} = 1$ ;
- перемножити отриману епюру  $\overline{M}_k$  на епюру згинальних моментів

від заданого навантаження *М <sup>p</sup>* (попередньо розбивши епюри на ділянки за точками зламу) за формулою:

$$
y_k = \overline{M}_k \cdot M_P = \frac{1}{EJ_Z} \cdot \sum W_i y_{ci}, \qquad (1.3)
$$

де *Wi* – площа епюри вантажного стану *i*-ї ділянки;

 $y_{ci}$  — координата одиничної епюри $\overline{M}_{\kappa}$  відповідної ділянки, яка взята під центром ваги вантажної епюри *М <sup>Р</sup>* .

Або за формулою:

$$
\frac{1}{6}(2ab+2cd+a\cdot d+bc). \tag{1.4}
$$

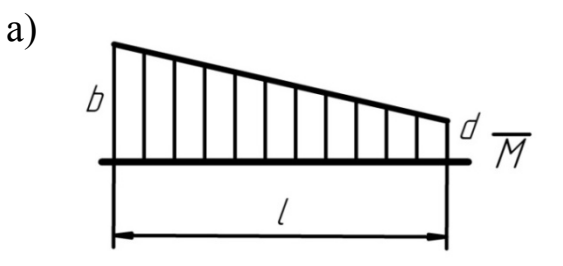

А також за формулою

$$
\frac{l}{6}(a \cdot b + 4f \cdot k + cd),
$$
\n
$$
\int_{f} \frac{f}{\sqrt{1-\frac{b+d}{2}}}
$$
\n(1.5)

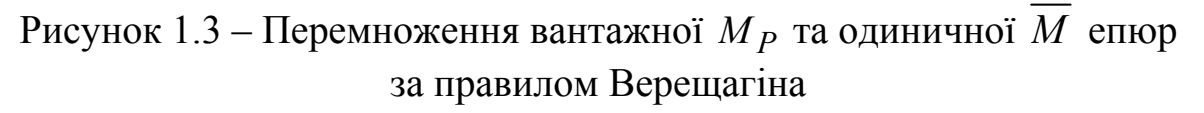

де знак «+», якщо епюри розташовані з однієї сторони від основної лінії (рис. 1.3 а, б).

8. Визначити найбільший прогин балки за епюрою вигинів (графічно). Підбір балки за умови жорсткості варто виконати за припустимим прогином [*y*]:

$$
\frac{|y_{\text{max}}|}{EJ_Z} \le [y],\tag{1.6}
$$

де  $|y_{\text{max}}|$  – найбільша координата епюри прогинів.

$$
J_{ZTP} \ge \frac{|y_{\text{max}}|}{[y]E},\tag{1.7}
$$

Для сталевої балки  $J_{ZTP}$  порівняти з найближчим більшим значенням із сортаментних таблиць і підібрати перетин двотавра, що задовольняє умові жорсткості.

#### **Приклад 1**

Задана двоопорна балка з консолями і зовнішнім навантаженням: <sup>Р</sup>=12 кН; q=20 *кН м* ; M=30 кНм; a=2 м, (рис. 1.4 a).  $\lceil \sigma \rceil = 160 \text{ M}$ Па;  $[y] = \frac{1}{300}(c_{\mathcal{M}})$  $[y] = \frac{l}{200} (cm); E = 2.10^5 \text{ M}$ Па.

# Розв'язання

1. У визначеному масштабі накреслюємо балку з чисельною вказівкою всіх сил і розмірів (рис. 1.5 а).

Визначаємо реакції опор:

$$
\sum M_A = 0; M - q \cdot 4 \cdot 2 + R_B \cdot 4 - P \cdot 6 = 0;
$$
  
\n
$$
R_B = \frac{q \cdot 4 \cdot 2 - M + P \cdot 6}{4} = \frac{20 \cdot 8 - 30 + 12 \cdot 6}{4} = \frac{160 - 30 + 72}{4} = 50, 5(\kappa H);
$$
  
\n
$$
\sum M_B = 0: -P \cdot 2 + q \cdot 4 \cdot 2 - R_A \cdot 4 + M = 0;
$$
  
\n
$$
R_A = \frac{-P \cdot 2 + q \cdot 4 \cdot 2 + M}{4} = \frac{-12 \cdot 2 + 20 \cdot 8 + 30}{4} =
$$
  
\n
$$
= \frac{-24 + 160 + 30}{4} = 41, 5(\kappa H).
$$

Перевірка:  $\sum P(y) = 0$ :

$$
R_A - q \cdot 4 + R_B - P = 0;
$$
  
41,5 - 20 \cdot 4 + 50,5 - 12 = 0;

«Опір матеріалів**»** 

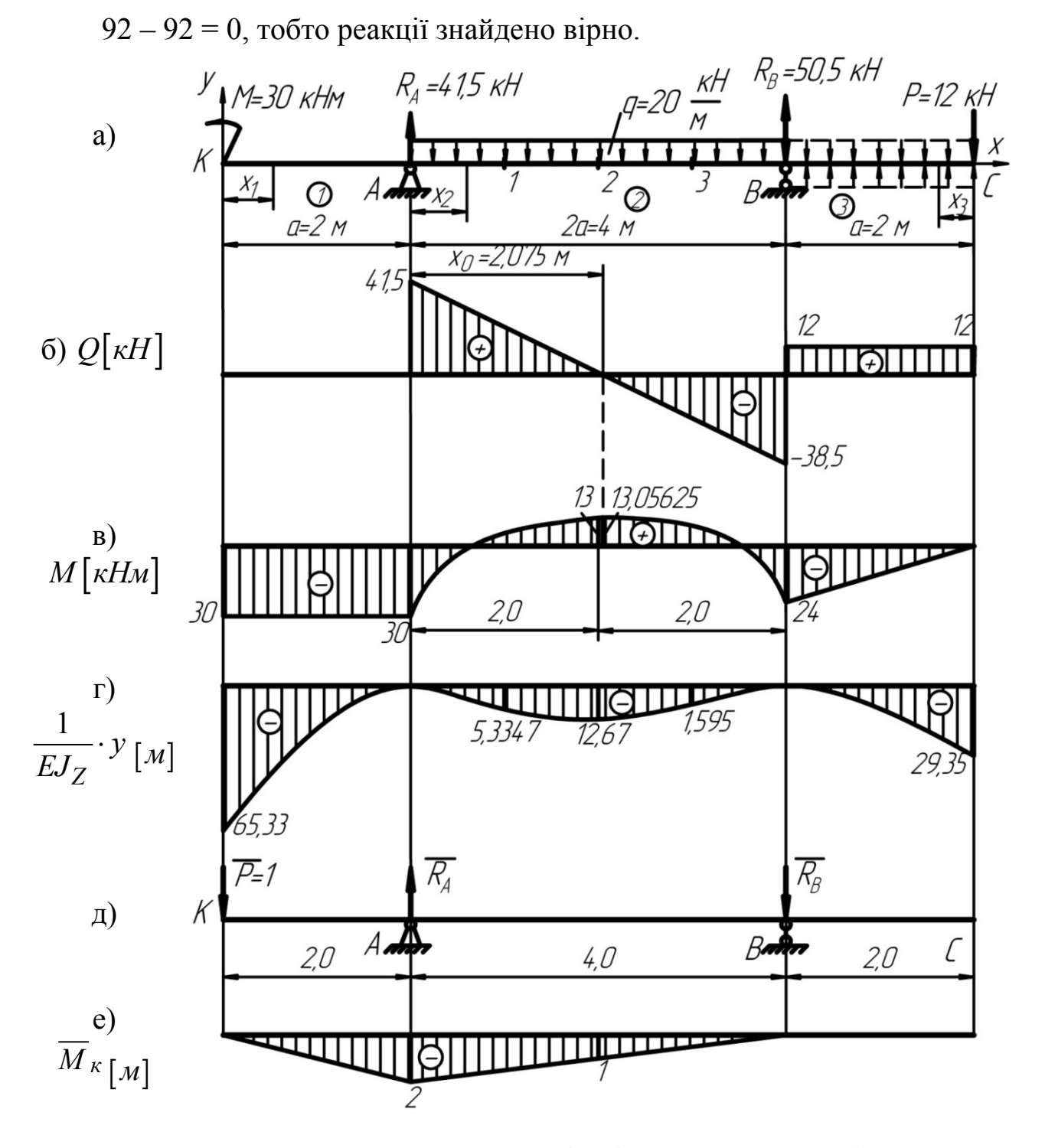

Рисунок 1.4 – До розрахунку внутрішніх зусиль та переміщень: а – задана схема; б, в – епюри внутрішніх сил; г – епюра прогинів; д – одиничний стан системи; е – одинична епюра моментів

2. Побудова епюр поперечних сил і згинальних моментів. Розбиваємо балку на ділянки 1, 2, 3 і складаємо вираз *Q* та *М* для кожної ділянки (рис. 1.4 б, в):

1 ділянка:  $0 \le x_1 \le 2$ .

$$
Q_1 = 0; M_1 = -M = -30(\kappa H_M).
$$

12

2 ділянка:  $0 \le x_2 \le 4$ .

$$
Q_2 = R_A - qx_2; x_2 = 0; Q_2 = R_A = 41,5 \kappa H;
$$
  
\n
$$
x_2 = 4 \kappa, Q_2 = R_A - q \cdot 4 = 41,5 - 20 \cdot 4 = -38,5 \kappa H;
$$
  
\n
$$
M_2 = -M + R_A \cdot x_2 - \frac{qx_2^2}{2};
$$
  
\n
$$
x_2 = 0; M_2 = -M = -30(\kappa H \kappa);
$$
  
\n
$$
x_2 = 2 \kappa, M_2 = -M + R_A \cdot 2 - \frac{q \cdot 2^2}{2} = -30 + 41,5 \cdot 2 - \frac{20 \cdot 2^2}{2} =
$$
  
\n
$$
= -30 + 83 - 40 = 13(\kappa H \kappa);
$$
  
\n
$$
x_2 = 4 \kappa; M_2 = -M + R_A \cdot 4 - \frac{q \cdot 4^2}{2} = -30 + 41,5 \cdot 4 - \frac{20 \cdot 4^2}{2} =
$$
  
\n
$$
= -30 + 166 - 160 = -190 + 166 = -24(\kappa H \kappa).
$$

Оскільки поперечна сила змінює знак на другій ділянці, то на епюрі *М* буде екстремум у перетині, де  $Q_2 = 0$ :

$$
Q_2 = R_A - qx_0 = 0, \text{ roxii}
$$
  
\n
$$
x_0 = \frac{R_A}{q} = \frac{41,5}{20} = 2,075 \text{ m};
$$
  
\n
$$
M_2^{\text{max}} = -M + R_A \cdot x_0 - q \frac{x_0^2}{2} = -30 + 41,5 \cdot 2,075 - \frac{20 \cdot 2,075^2}{2} = -30 + 86,1125 - 43,05625 = -13,05625(\kappa H_M).
$$

3 ділянка:  $0 \le x_3 \le 2$  (праворуч).

$$
Q_3 = P = 12(\kappa H);
$$
  
\n
$$
M_3 = -Px_3; x_3 = 0; M_3 = 0;
$$
  
\n
$$
x_3 = 2 \; \kappa; M_3 = -12 \cdot 2 = -24(\kappa H \kappa).
$$

Будуємо епюри Q і M за результатами обчислень (рис. 1.4 б, в).

3. За моментом  $|M_{\text{max}}| = 30$  *кНм*, визначаємо двотавровий перетин:

$$
\sigma_{\text{max}} = \frac{|M_{\text{max}}|}{W_Z} \leq [\sigma] = 160 \, \text{MTa} \, ,
$$

### «Опір матеріалів**»**

$$
W_Z \ge \frac{|M_{\text{max}}|}{[\sigma]} = \frac{30 \cdot 10^3}{160 \cdot 10^6} = 0,1875 \cdot 10^{-3} \, \text{m}^2 \cdot 10^6 = 187,5 \, \text{cm}^3
$$

за сортаментом приймаємо І $N20^a$   $c$ 

$$
W_Z^1 = 203c^3; J_Z = 2030c^4.
$$

$$
\sigma_{\text{max}}^1 = \frac{|M_{\text{max}}|}{W_Z^1} = \frac{30 \cdot 10^3}{203 \cdot 10^{-6}} = 0,1478 \cdot 10^9 \text{ Ta} = 147,8 \text{ M} \text{ Ta} \leq [\sigma] = 160 \text{ M} \text{ Ta}.
$$

Умовні міцності виконуються.

4. Визначаємо прогини у характерних точках балки та будуємо опору прогинів (рис. 1.4 г).

Визначаємо початкові параметри  $y_0$  і  $\theta_0$ .

 $\mathcal{H}$ кщо  $x=0$ ; →*m. K*;  $y_0 \neq 0$ ;  $\theta_0 \neq 0$ . Якщо  $x = 2$  *м*;  $\rightarrow$  *m.A*;  $y_A = 0$ .

$$
EJ_Z y_A = y_0 EJ_Z + \theta_0 x EJ_Z - \frac{M(x-0)^2}{2} = 0.
$$
  
\n
$$
EJ_Z y_A = y_0 EJ_Z + 2\theta_0 EJ_Z - \frac{M(2-0)^2}{2} = 0.
$$
  
\n
$$
y_0 EJ_Z = \frac{M \cdot 2^2}{2} = \frac{30 \cdot 2^2}{2} = 60.
$$
  
\n
$$
y_0 EJ_Z + 2\theta_0 \cdot EJ_Z = 60;
$$
 (1)

Якщо  $x = 6$ *м*;  $\rightarrow$  *m.B*;  $y_B = 0$ .

$$
y_B EJ_Z = y_0 EJ_Z + x\theta_0 EJ_Z - \frac{M(x-0)^2}{2} + \frac{R_A(x-2)^3}{6} - \frac{q(x-2)^4}{24} = 0
$$
  
\n
$$
y_B EJ_Z = y_0 EJ_Z + 6\theta_0 EJ_Z - \frac{M(6-0)^2}{2} + \frac{R_A(6-2)^3}{6} - \frac{q(6-2)^4}{24} = 0.
$$
  
\n
$$
y_B EJ_Z + 6\theta_0 EJ_Z = \frac{M \cdot 6^2}{2} - \frac{R_A \cdot 4^3}{6} + \frac{q \cdot 4^4}{24} = \frac{30 \cdot 36}{2} - \frac{41,5 \cdot 64}{6} + \frac{20 \cdot 256}{24} = 540 - 442,67 + 213,33 = 310,66.
$$
  
\n
$$
y_0 EJ_Z + 6\theta_0 EJ_Z = 310,66
$$
 (2)

$$
\begin{cases}\ny_0EJ_Z + 2\theta_0EJ_Z = 60; \\
y_0EJ_Z + 6\theta_0EJ_Z = 310,66.\rightarrow y_0EJ_Z = 60 - 2\theta_0EJ_Z. \\
60 - 20_0EJ_Z + 6\theta_0EJ_Z = 310,66;\n\end{cases}
$$
\n
$$
60 - 20_0EJ_Z + 6\theta_0EJ_Z = 310,66.
$$
\n
$$
\theta_0 = \frac{250,66}{4EJ_Z} = \frac{62,665}{EJ_Z} \text{ (pag)}.
$$
\n
$$
y_0EJ_Z = 60 - 2 \cdot \frac{62,665}{EJ_Z} \cdot EJ_Z = 60 - 125,33 = -65,33.
$$
\n
$$
y_0 = \frac{-65,33}{EJ_Z} \text{ (M)}.
$$
\nПочаткові параметри: 
$$
\begin{cases}\ny_0 = \frac{-65,33}{EJ_Z}(M) \\
\theta_0 = \frac{62,665}{EJ_Z}(pag).\n\end{cases}
$$
\n
$$
x = 0 \rightarrow m.K \quad y_0 = \frac{-65,33}{EJ_Z}(M);
$$
\n
$$
x = 2 M \rightarrow m.A \quad y_A EJ_Z = y_0 EJ_Z + \theta_0 \cdot 2EJ_Z - \frac{M \cdot (2 - 0)^2}{2} =
$$
\n
$$
= -65,33 + 2 \cdot 62,665 - \frac{30 \cdot 2^2}{2} = -65,33 + 125,33 - 60 = 0.
$$
\n
$$
x = 3 M; \rightarrow m.1
$$
\n
$$
y_1 EJ_Z = y_0 EJ_Z + \theta_0 \cdot 3EJ_Z - \frac{M \cdot (3 - 0)^2}{2} + \frac{R_A(3 - 2)^3}{6} - \frac{q(3 - 2)^4}{24} =
$$
\n
$$
= -65,33 + 3 \cdot 62,665 - \frac{30 \cdot 9}{2} + \frac{41,5 \cdot 1^3}{6} + \frac{20 \cdot 1^4}{24} = -65,33 + 187,995 - 135 +
$$
\n
$$
+6,917 + 0,0
$$

$$
y_2 EJ_Z = y_0 EJ_Z + 4\theta_0 EJ_Z - \frac{M \cdot (4-0)^2}{2} + \frac{R_A (4-2)^3}{6} - \frac{q(4-2)^4}{24} =
$$
  
= -65,33 + 4 \cdot 62,665 - \frac{30 \cdot 16}{2} + \frac{41,5(2)^3}{6} - \frac{20 \cdot 2^4}{24} = -65,33 + 250,66 -  
-240 + 55,33 - 13,33 = -318,66 + 305,99 = -12,67.  

$$
y_2 = \frac{-12,67}{E L}(M)
$$

$$
EJ_Z
$$
  
x = 5 m  $\rightarrow$  m.3

$$
y_3EJ_Z = y_0EJ_Z + 5\theta_0EJ_Z - \frac{M \cdot (5-0)^2}{2} + \frac{R_A(5-2)^3}{6} - \frac{q(5-2)^4}{24} =
$$
  
= -65,33 + 5 \cdot 62,665 - \frac{30 \cdot 25}{2} + \frac{41,5 \cdot 3^3}{6} - \frac{20 \cdot 3^4}{24} = -65,33 + 313,325 -  
-375 + 62,25 - 67,5 = -377,17 + 375,575 = -1,595.  

$$
y_3 = \frac{-1,595}{2} (M).
$$

$$
y_3=\frac{1,333}{EJ_Z}(M).
$$

$$
x = 6 \, \text{m} \rightarrow \text{m} \cdot B
$$

$$
y_B EJ_Z = y_0 EJ_Z + 6\theta_0 EJ_Z - \frac{M \cdot (6-0)^2}{2} + \frac{R_A (6-2)^3}{6} - \frac{q(6-2)^4}{24} =
$$
  
= -65,33 + 6 \cdot 62,665 -  $\frac{30 \cdot 36}{2} + \frac{41,5 \cdot 4^3}{6} - \frac{20 \cdot 4^4}{24} = -65,33 + 375,99 - 540 +$ 

 $+442,67 - 213,33 = -818,66 + 818,66 = 0.$ 

$$
y_B = 0.
$$
  
\n
$$
x = 8 \text{ m} \rightarrow m.C
$$
  
\n
$$
y_C E J_Z = y_0 E J_Z + \theta_0 \cdot E J_Z - \frac{M \cdot (8 - 0)^2}{2} + \frac{R_A (8 - 2)^3}{6} - \frac{q(8 - 2)^4}{24} + \frac{q(8 - 6)^4}{24} + \frac{R_B (8 - 6)^3}{6} = -65,33 + 8 \cdot 62,665 - \frac{30 \cdot 64}{2} + \frac{41,5 \cdot 6^3}{6} - \frac{20 \cdot 6^4}{24} + \frac{20 \cdot 2^4}{24} + \frac{50,5 \cdot 2^3}{6} = -65,33 + 501,32 - 960 + 1494 - 1080 + 13,33 + 67,33 = -2105,33 + 2075,98 = -29,35.
$$

$$
y_C = \frac{-29,35}{EJ_Z}(M).
$$

5. Перевіряємо прогин у т. К за правилом Верещагіна.

Прикладаємо силу *Р* =1 у т. К (рис 1.4 д) і будуємо одиничну епюру  $M_K$  (рис. 1.4 е).

$$
y_{\kappa} = \frac{1}{EJ_Z} \left[ \frac{2}{6} (2 \cdot 2 \cdot 30 + 2 \cdot 30) + \frac{4}{6} (30 \cdot 2 - 4 \cdot 13 \cdot 1) \right] =
$$
  
=  $\frac{1}{EJ_Z} [60 + 5, 33] = \frac{65, 33}{EJ_Z} . (M)$ 

Тобто  $y_k = \frac{65,33}{F}$  (*м*) *z*  $y_{\kappa} = \frac{0.95, 0.9}{EJ_z}(M).$ 

Результати збігаються.

6. Найбільший прогин балки  $\epsilon |y_{\text{max}}| = \frac{65,33}{55}$ .  $y_{\text{max}} = \frac{0.5}{E J_Z}$ 

Припустимий прогин

$$
[y] = \frac{l}{300} = \frac{400}{300} = \frac{4}{3} = 1,33,
$$

де *l* = 4 м або *l* = 400 см.

$$
|y_{\text{max}}| = \frac{65,33 \cdot 10^3}{2 \cdot 10^{11} \cdot 2030 \cdot 10^{-8}} = 0,0161 \times 10^2 = 1,61 \text{cm}.
$$
  
 $|y_{\text{max}}| = 1,61 \text{cm} \ge [y] = 1,33 \text{cm}.$ 

Умови жорсткості не виконуються. Підбираємо двотаврову балку за умови жорсткості:

$$
J_{ZTP} \ge \frac{|y_{\text{max}}|}{[y] \cdot E} = \frac{65,33 \cdot 10^3}{1,61 \cdot 10^{-2} \cdot 2 \cdot 10^{11}} = 20,28882 \cdot 10^3 \cdot 10^{-9} \cdot M^4 = 20,28882 \cdot 10^{-6} \cdot M^4 \cdot 10^8 = 2028,882cM^4
$$

за сортаментом приймаємо I № 22 с  $J_Z^1 = 2550 \text{cm}^4$ .

#### «Опір матеріалів**»**

# **ЗАДАЧА 2. СКЛАДНИЙ (НЕПЛОСКИЙ) ЗГИН**

# **Загальні теоретичні відомості**

*Складний*, або *неплоский згин* виникає, коли сили, що діють на брус, проходять через центральну поздовжню вісь, але лежать в різних площинах. Зігнута вісь балки в цьому випадку є просторовою лінією.

Частковим випадком такого виду складного опору є *косий згин*, при якому всі зовнішні зусилля лежать в одній площині, що проходить через центральну поздовжню вісь, але не співпадає з жодною з головних площин інерції перерізу. Зігнута вісь балки в цьому випадку є плоскою лінією. Однак площина, що містить зігнуту вісь, не співпадає з площиною дії сил, а відхилена від неї на деякий кут, звідки й походить назва *косий згин*.

Під час розв'язання задач на косий згин або неплоский згин всі силові фактори розкладають на вертикальні й горизонтальні компоненти, тобто неплоский згин розглядають як суму двох плоских згинів – у вертикальній та горизонтальній площинах.

Напруження у найвіддаленіших точках перерізу визначають складанням відповідних напружень, отриманих при плоскому згині у вертикальній та горизонтальній площинах.

# **Приклад розрахунку**

Для заданої схеми балки (рис. 2.1 а) необхідно:

1. Побудувати епюри поперечних сил  $Q_v$  та згинальних моментів  $M_z$ у вертикальній площині.

2. Побудувати епюри поперечних сил  $Q_z$  та згинальних моментів  $M_v$ у горизонтальній площині.

3. Визначити небезпечний переріз, попередньо раціонально розташувавши прямокутний переріз балки з співвідношенням сторін ½ відносно площин *xy* та *xz*.

4. За умови міцності підібрати розміри поперечного перерізу.

5. Побудувати просторову епюру нормальних напружень *σ* в небезпечному перерізі.

6. Визначити положення нульової лінії аналітично та порівняти результат з графічним (на епюрі *σ*).

Дано:

 $P = 20$  kH,  $q = 5$  kH / m,  $m = 5$  kH $\cdot$ m,  $a = 1$  m,  $\sigma$  $= 10$  MIIa.

# **Розв'язання**

1. Побудова епюр внутрішніх зусиль у вертикальній площині.

Накреслюємо схему балки у площині *xy* та завантажуємо її лише вер-

тикальним навантаженням (рис. 2.1 б). Визначаємо опорні реакції та перевіряємо правильність їх визначення.

$$
\sum m_A(\vec{F}_k) = 0; m - F \cdot 1 + R_{By} \cdot 4 = 0; R_{By} = \frac{F - m}{4} = \frac{20 - 5}{4} = 3,75 \text{ (kH)}.
$$
  

$$
\sum m_B(\vec{F}_k) = 0; m + F \cdot 3 - R_{Ay} \cdot 4 = 0; R_{Ay} = \frac{3F + m}{4} = \frac{3 \cdot 20 + 5}{4} = 16,25 \text{ (kH)}.
$$
  

$$
\sum F_{kr} = 0; R_{Ay} + R_{By} - F = 0;16,25 + 3,75 - 20 = 0.
$$

Для побудови епюр  $Q_y$  та  $M_z$  розділяємо балку на ділянки. Ділянка  $I \cdot 0 \leq x_1 < 1 \cdot M$ .

$$
Q_y = R_{Ay} = 16,25 \text{ kH}.
$$
  

$$
M_z = R_{Ay} \cdot x_1; M_{zx_1=0} = 0; M_{zx_1=1} = 16,25 \text{ kH·M}.
$$

Ділянка II.  $0 \le x_2 < 2M$ .

$$
Q_y = R_{By} = 3,75 \text{ kH}.
$$
  

$$
M_z = R_{By} \cdot x_2 ; M_{zx_2=0} = 0 ; M_{zx_2=2M} = 7,5 \text{ kH·M}.
$$

Ділянка III.  $2M \le x_2 < 3M$ .

$$
Q_y = R_{By} = 3{,}75 \text{ kH}.
$$

$$
M_{Z} = R_{By} \cdot x_{3} + m
$$
;  $M_{zx_{3}=2M} = 12.5$  kH·m;  $M_{zx_{3}=3M} = 16.25$  kH·m.

Епюри  $Q_y$  та  $M_z$  представлені на рис. 2.1 в, г.

2. Побудова епюр внутрішніх зусиль у горизонтальній площині.

Накреслюємо схему балки у площині *xz* та завантажуємо її лише горизонтальним навантаженням (рис. 2.1 д).

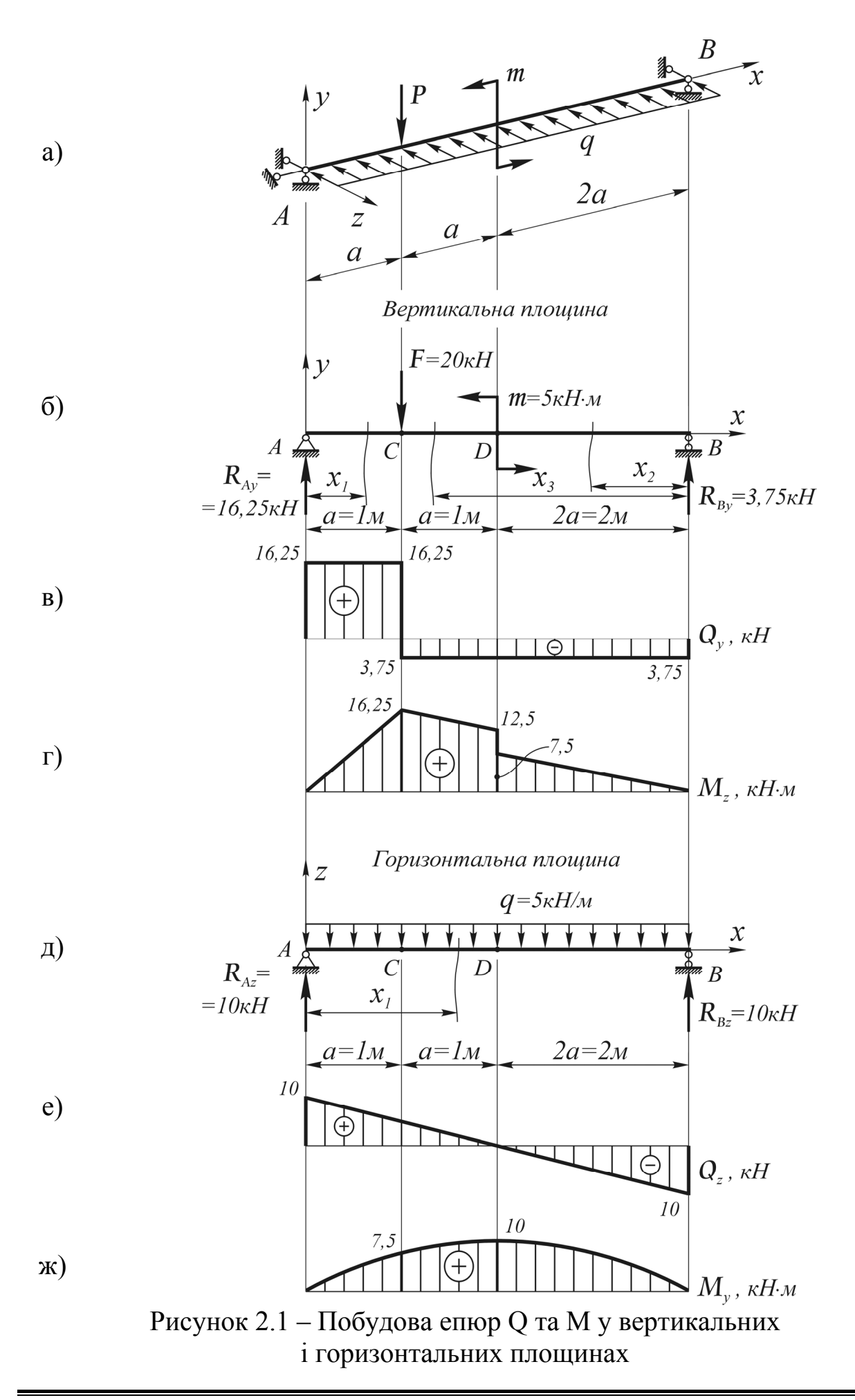

Опорні реакції визначаємо за умов симетрії:

$$
R_{Az} = R_{Bz} = \frac{q \cdot l}{2} = \frac{5 \cdot 4}{2} = 10 \text{ kHz}.
$$

При побудові епюр  $Q_z$  та М<sub>у</sub> маємо одну ділянку:  $0 \le x < 4M$ .

$$
Q_z = R_{Az} - q \cdot x \, ; Q_{zx=0} = 10 \,\text{rH}; Q_{zx=4\,\text{m}} = 10 \,\text{rH}; Q_{zx=2\,\text{m}} = 0 \, .
$$

$$
M_y = R_{Az} \cdot x - q \frac{x^2}{2}; M_{yx=0} = 0; M_{yx=2M} = 10 \text{ kH·m}; M_{yx=4M} = 0.
$$

Епюри  $Q_y$  та  $M_z$  представлені на рис. 2.1 е, ж

3. Визначення небезпечного перерізу.

Оскільки у вертикальній площині згинальні моменти більші, ніж у горизонтальній (це видно з епюр), переріз слід розташувати більшою стороною вертикально.

Небезпечним перерізом балки буде переріз у точці  $C$ , де  $M_z = 16,25$ кН·м та  $M_y = 7.5$  кН·м, або переріз у точці *D*, де  $M_z = 12.5$  кН·м та  $M_y = 10$  кН·м. Знайдемо екстремальні напруження в обох точках, скориставшись формулою:

$$
\sigma_{\text{max}} = \frac{M_z}{W_z} + \frac{M_y}{W_y}.
$$

Оскільки осьові моменти опору  $W_z$  та  $W_y$  невідомі, зробимо наступне перетворення:

max 1 1 *zz zz y y z zy z y z MW MW M M W MW W WM* ⎛ ⎞⎛ ⎞ σ= + ⋅ = +⋅ ⎜ ⎟⎜ ⎟ ⎝ ⎠⎝ ⎠ . Знайдемо відношення 2 2 / 6 / 6 *z y W bh h W b hb* <sup>=</sup> <sup>=</sup> , тоді max <sup>1</sup> *<sup>z</sup> <sup>y</sup> z z M h M W bM* ⎛ ⎞ σ = +⋅ ⎜ ⎟ ⎝ ⎠ . Отже max 16,25 7,5 31,25 1 2 16,25 *C W W z z* ⎛ ⎞ σ = +⋅ = ⎜ ⎟ ⎝ ⎠ ; max 12,5 10 32,5 1 2 12,5 *D W W z z* ⎛ ⎞ σ = +⋅ = ⎜ ⎟ ⎝ ⎠ .

Таким чином, небезпечним є переріз у точці *D*.

4. Підбір розмірів поперечного перерізу.

За умови міцності  $\sigma_{max} \leq [\sigma]$  знаходимо потрібний момент опору перерізу:

«Опір матеріалів**»** 

 $\frac{D}{\text{max}} = \frac{32,5}{W} \leq [\sigma]$  $W_{z}$  $\sigma_{\text{max}}^D = \frac{32,5}{\text{m}} \leq [\sigma] \Rightarrow W_z^{\text{norm}} \geq \frac{32,5}{\sigma}$  $\lceil \sigma \rceil$  $W_z^{\text{TOTp}} \geq$ σ ;  $J_z^{\text{morph}} = \frac{32,5 \cdot 10^{-3}}{10} = 32,5 \cdot 10^{-4} \text{ m}^3 = 3250 \cdot 10^{-6} \text{ m}^3 = 3250 \text{ cm}^3$  $W_z^{\text{TOTp}} = \frac{32,5 \cdot 10^{-3}}{10} = 32,5 \cdot 10^{-4} \text{ m}^3 = 3250 \cdot 10^{-6} \text{ m}^3 = 3250 \text{ cm}^3.$ Оскільки 2  $z=\frac{z}{6}$  $W_z = \frac{bh^2}{\epsilon}$ , a  $\frac{h}{t} = 2$  $\frac{h}{b}$  = 2, тобто *h* = 2*b*, то  $(2b)^2 - 2b^3$  $z = \frac{z}{6} = \frac{z}{3}$  $W_z = \frac{b \cdot (2b)^2}{\epsilon} = \frac{2}{3}b^3$  i  $\frac{2}{3}b^3$  ≥  $W_z^{\text{norm}}$ , звідки знаходимо необхідну ширину перерізу:  $b \ge \sqrt[3]{\frac{3}{2}W_z^{\text{norm}}}$ .  $3\frac{3}{2}$  3250 = 16,96 (*cm*) 2  $b \geq 3\frac{3}{2}$  − 3250 = 16,96 (*см*). Приймаємо *b* = 17*см*, *h* = 2*b* = 34*см*.

5. Побудова епюри нормальних напружень *σ* в небезпечному перерізі.

Використовуємо формулу для визначення нормальних напружень у найбільш віддалених точках перерізу:

$$
\sigma_{\text{max}} = \pm \frac{M_z}{W_z} \pm \frac{M_y}{W_y}.
$$

При цьому знак «+» або «–» береться в залежності від того, в якій зоні (розтягнутій чи стиснутій) знаходиться точка перерізу.

Для визначення приналежності точки перерізу до тієї чи іншої зони зручно користуватись допоміжною схемою, наведеною на рис. 2.2. Схема побудована виходячи з того, що згинальний момент в будь-якому перерізі додатній у випадку, коли він викликає стискання верхніх волокон балки, а епюра згинальних моментів побудована на стиснених волокнах.

Вертикальна площина

Горизонтальна площина

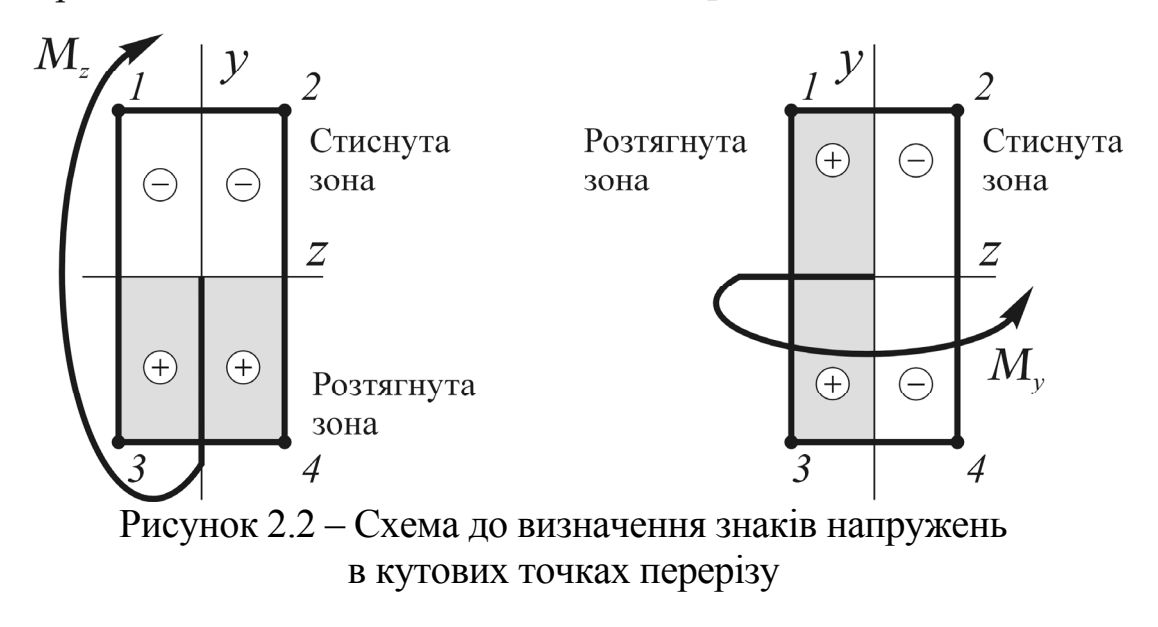

Отже, при визначенні екстремальних напружень  $\sigma_{\text{max}}$  за наведеною вище формулою, знак «+» перед додатком  $M_z / W_z$  беремо у точках 3 та 4; знак «+» перед додатком  $M_y / W_y$  беремо у точках *1* та 3.

$$
W_z = \frac{bh^2}{6} = \frac{17 \cdot 34^2}{6} = 3275,33 \text{ } (c\omega^3); W_y = \frac{hb^2}{6} = \frac{34 \cdot 17^2}{6} = 1637,67 \text{ } (c\omega^3).
$$
  

$$
\sigma_{\text{max}} = \pm \frac{12,5 \cdot 10^{-3}}{3275,33 \cdot 10^{-6}} \pm \frac{10 \cdot 10^{-3}}{1637,67 \cdot 10^{-6}} = \pm 3.82 \pm 6,11 \text{ } (M\Pi a).
$$

Обчислюємо напруження у кутових точках перерізу *1 – 4*.

 $\sigma_1 = -3.82 + 6.11 = 2.29$  (MIIa).

 $\sigma_2 = -3.82 - 6.11 = -9.93$  (MITa).

 $\sigma_3 = 3{,}82 + 6{,}11 = 9{,}93$  (MITa).

 $\sigma_4 = 3,82 - 6,11 = -2,29$  (MIIa).

Епюра *σ* представлена на рис. 2.3.

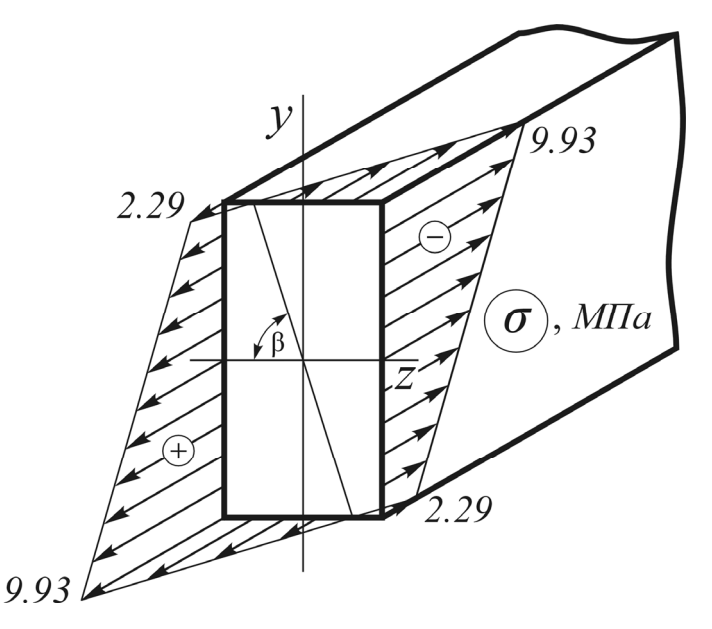

Рисунок 2.3 – Просторова епюра нормальних напружень σ в перерізі D

6. Аналітичне визначення положення нульової лінії

З рис. 2.3 видно, що, як і при плоскому згині, переріз поділений на розтягнуту та стиснуту зони так званою *нульовою лінією* – точки перерізу, що лежать на ній, не зазнають ані розтягання, ані стискання. Положення нульової лінії (кут *β*, див. рис. 2.3) можна визначити аналітично за формулою:

$$
tg\beta = -\frac{J_z}{J_y} \cdot \frac{M_y}{M_z}.
$$

Додатній кут *β* відкладають проти ходу годинникової стрілки. Знаходимо моменти інерції перерізу.

$$
J_z = \frac{bh^3}{12} = \frac{17 \cdot 34^3}{12} = 55680, 67 \, (cm^3); J_y = \frac{hb^3}{12} = \frac{34 \cdot 17^3}{12} = 13920, 17 \, (cm^3).
$$

Tenep 
$$
tg\beta = -\frac{55680,67}{13920,17} \cdot \frac{10}{12,5} = -3,2, \beta = arctg(-3,2) = -80,72^{\circ}.
$$

Тобто кут *β* слід відкладати за ходом годинникової стрілки (порівняти з рис. 2.3).

Дані для розрахунку взяти з таблиці 2.1 та рисунку 2.4

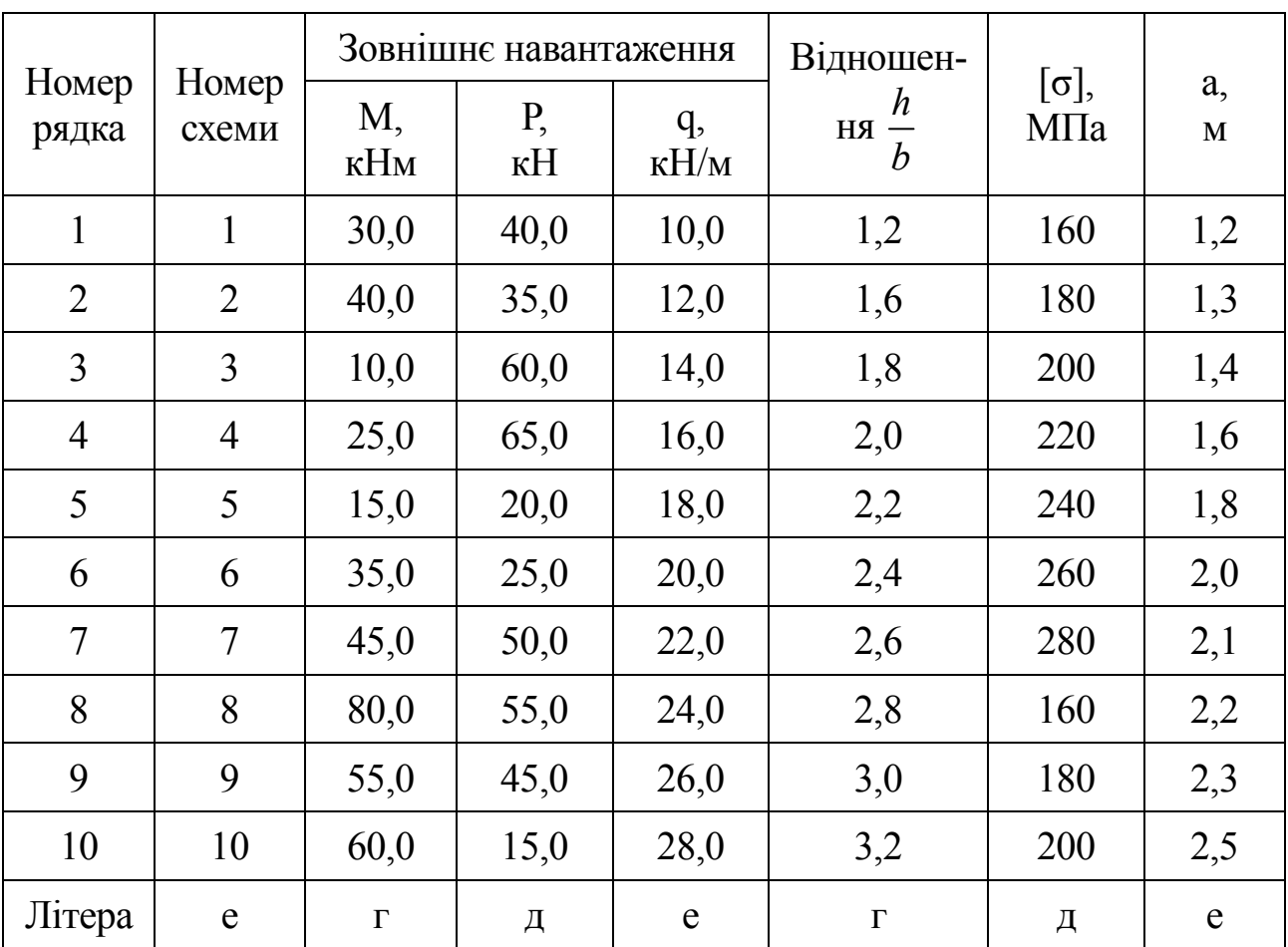

Таблиця 2.1 – Завдання

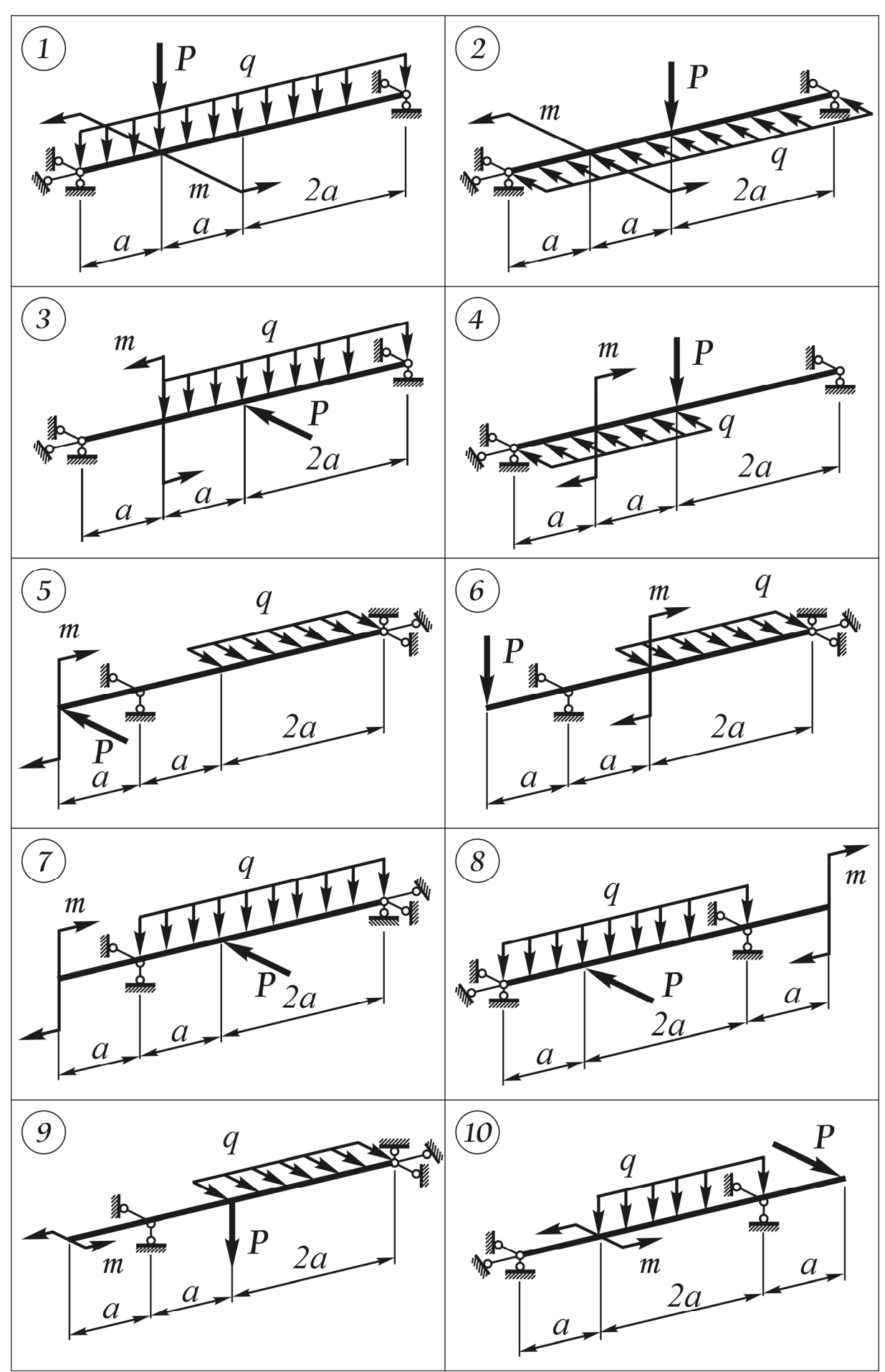

Рисунок 2.4 – Розрахункові схеми

# **ЗАДАЧА 3. ПОЗАЦЕНТРОВЕ СТИСКАННЯ ТА РОЗТЯГАННЯ**

## **Теоретичні положення**

Позацентрове стискання або розтягання – це окремий випадок складного згинання з розтяганням (стисканням), при якому лінія дії не збігається з віссю стержня.

Загальним будемо вважати випадок позацентрового стискання, коли точка прикладання сили не лежить на жодній з головних осей інерції поперечного перерізу.

У поперечних перерізах довільної форми максимальні напруження виникають у точках, найбільш віддалених від нейтральної осі.

Для поперечних перерізів умову міцності краще використовувати у такому вигляді:

$$
\sigma_{\text{max}} = \pm \frac{P}{A} \left( 1 + \frac{Z_P \cdot Z}{i_{y_c}^2} + \frac{y_P \cdot y}{i_{z_c}^2} \right) \leq [\sigma], \tag{3.1}
$$

де *P* – стискальна сила;

*ZP* ; *Py* – координати стискальної сили;

*Z* ; *y* – координати точки, в якій визначають напруження;

 $i_{y_c}^2$ ;  $i_{z_c}^2$  – квадрати радіусів інерції поперечного перерізу.

Квадрати радіусів інерції поперечного перерізу визначають за формулами:

$$
i_{z_c}^2 = \frac{I_{z_c}}{A}; \ i_{y_c}^2 = \frac{I_{y_c}}{A}, \tag{3.2}
$$

де  $I_{z_c}$ ;  $I_{y_c}$  – моменти інерції відносно осей  $z_c$  і  $y_c$ ;

*A* – площа перерізу.

Нейтральною віссю називають геометричне місце точок, в яких нормальні напруження дорівнюють нулю. Виходячи з цього визначення, рівняння нейтральної осі отримаємо з формули (3.1):

$$
1 + \frac{Z_P \cdot Z_0}{i_{\mathcal{Y}_c}^2} + \frac{\mathcal{Y}_P \cdot \mathcal{Y}_0}{i_{z_c}^2} = 0, \tag{3.3}
$$

де  $y_0$  і  $Z_0$  – координати точок нейтральної осі.

Або положення нейтральної осі можна визначити у відрізках, які відсікаються на осях *z<sup>с</sup>* і *yc* за формулами:

$$
a_z = -\frac{i_{y_c}^2}{Z_P}; \ a_y = -\frac{i_{z_c}^2}{y_P}.
$$
 (3.4)

Ядром перерізу називається зона навколо центра ваги поперечного перерізу, яка має таку властивість: якщо поздовжня сила прикладена в зоні ядра, то нормальні напруження в усіх точках поперечного перерізу будуть одного знака.

Координати точок на контурі ядра перерізу визначимо за формулами:

$$
Z_{g} = -\frac{i_{y_{c}}^{2}}{a_{z}}; y_{g} = -\frac{i_{z_{c}}^{2}}{a_{y}},
$$
\n(3.5)

де *<sup>z</sup> a* і *<sup>y</sup> a* – відрізки, які відсікаються нейтральною віссю на осях координат так, що вона є лише дотичною до поперечного перерізу.

### **Задача 3. Позацентрове стискання (розтягання) бруса**

На міцно закріплений нижнім кінцем короткий стояк діє сила *P* . Визначити найбільше допустиме навантаження, якщо допустиме напруження на стискання  $[\sigma]_c$ , а на розтягання  $[\sigma]_p$ . Побудувати ядро перерізу для поперечного перерізу стояка.

#### **Порядок розрахунку**

1. Накреслити заданий переріз у масштабі.

2. Знайти положення координат центра ваги перерізу ( *<sup>с</sup>z* ; *cy* ). Визначити площу перерізу *A* і моменти інерції  $I_{z_c}$ ;  $I_{y_c}$  (рис. 3.1).

3. Обчислити відстань  $z_A$ ;  $y_A$  від точки Априкладення сили  $P$  до головних осей  $z_c$ ;  $y_c$ .

4. Визначити положення нейтральної осі у відрізка за формулами (3.4) і побудувати її.

5. За умов міцності за стискальним напруженням для точки *A* з координатами *z*<sub>A</sub>;  $y_A$  визначити допустиме навантаження.

6. За умов міцності за розтягальними напруженнями для точки *B* з координатами  $z_B$ ;  $y_B$  визначити допустиме навантаження.

7. Побудувати ядро перерізів за формулами (3.5).

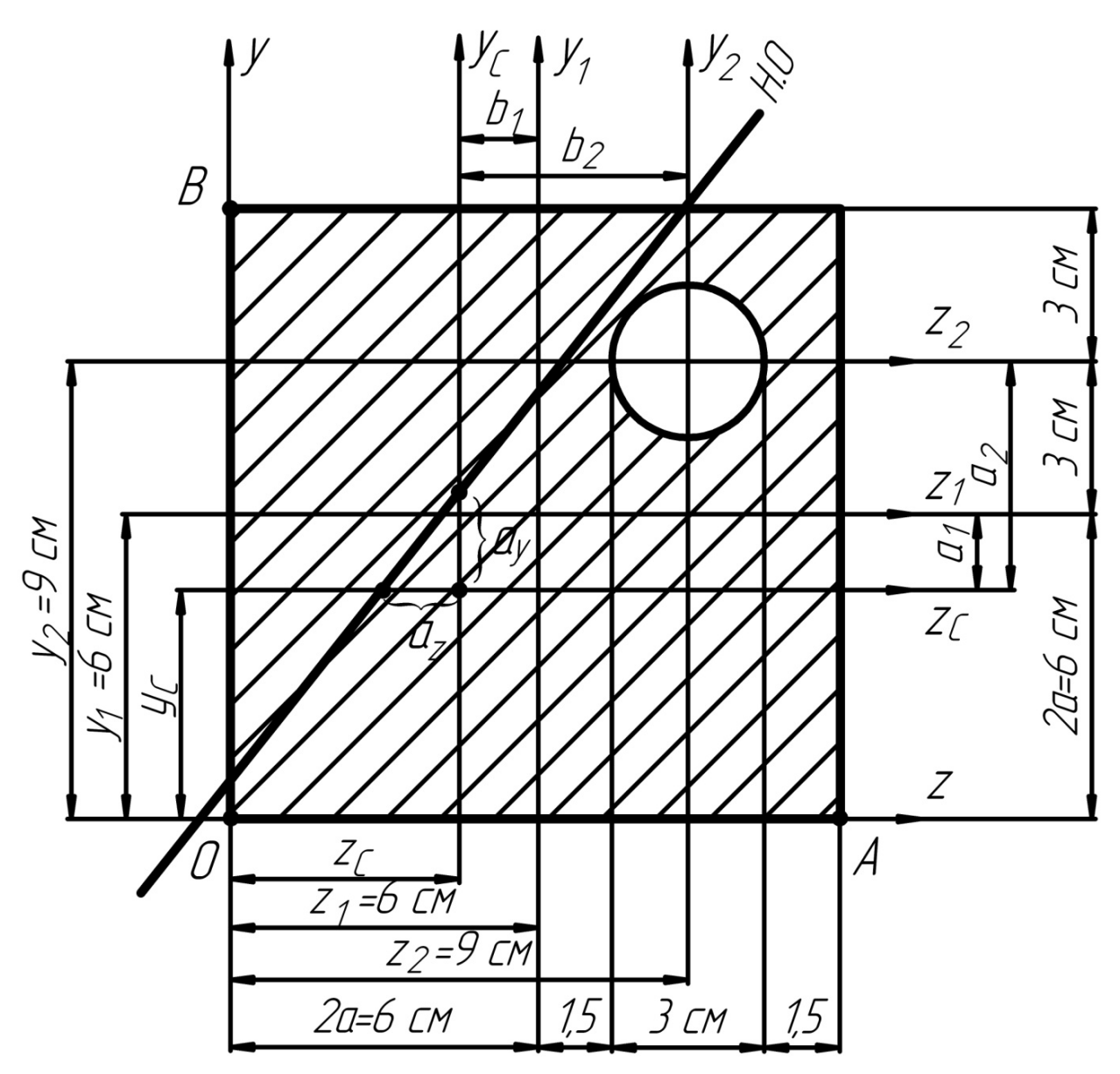

Рисунок 3.1 – Визначення координат центра ваги

## **Розрахунок**

Дано: *а* = 3 см;  $[\sigma]_c = 100 \text{ M} \Pi \text{a}; [\sigma]_p = 40 \text{ M} \Pi \text{a}.$ 

Спочатку знайдемо положення центра ваги перерізу. Переріз поділимо на два елементи. Проведемо допоміжні осі *oz* і *oy* . Координати центра ваги обчислюємо за формулами:

$$
Z_c = \frac{\Sigma(A_i Z_i)}{\Sigma A_i}; \ Y_c = \frac{\Sigma(A_i Y_i)}{\Sigma A_i}.
$$

Для елемента 1. (рис 3.2)

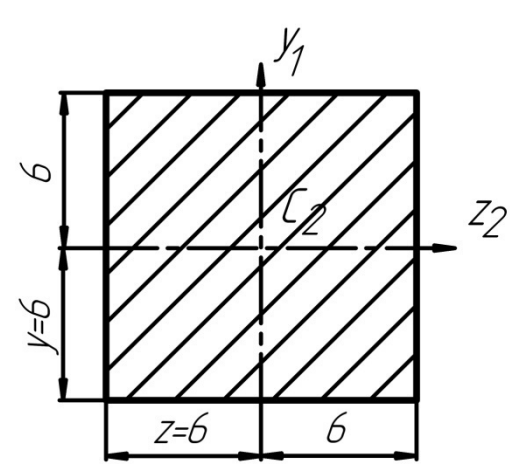

$$
A_1 = 12 \cdot 12 = 144 \text{ cm}^2;
$$
  
\n
$$
I_{Z_1} = \frac{b_1 h_1^3}{12} = \frac{12 \cdot 12^3}{12} = 1728 \text{ cm}^4;
$$
  
\n
$$
I_{Y_1} = \frac{b_1^3 h_1}{12} = \frac{12^3 \cdot 12}{12} = 1728 \text{ cm}^4.
$$

Рисунок 3.2 – Елемент перерізу

Координати центра ваги першого елемента відносно допоміжних осей:

$$
Z_1 = \frac{b_1}{2} = \frac{12}{2} = 6 \text{ cm};
$$
  

$$
Y_1 = \frac{h_1}{2} = \frac{12}{2} = 6 \text{ cm}.
$$

Для елемента 2. (рис. 3.3)

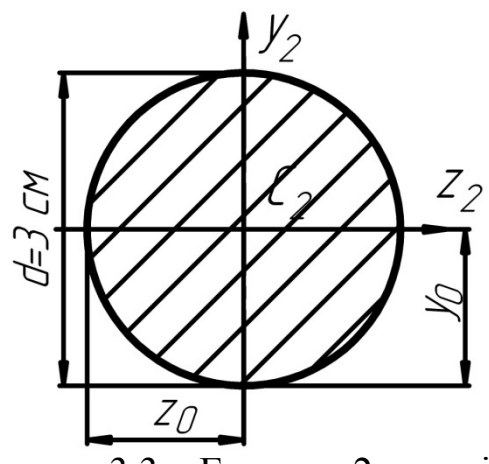

$$
A_2 = \frac{\pi d^2}{4} = \frac{3,14 \cdot 3^2}{4} = 7,065 \text{ cm}^2;
$$
  

$$
I_{Z_2} = \frac{\pi d^4}{64} = \frac{3,14 \cdot 3^2}{64} = 3,974 \text{ cm}^4;
$$
  

$$
I_{Y_2} = \frac{\pi d^4}{64} = \frac{3,14 \cdot 3^4}{64} = 3,974 \text{ cm}^4.
$$

Рисунок 3.3 – Елемент 2 перерізу

Координати центра ваги другого елемента відносно допоміжних осей:

$$
Z_2 = 6 + 3 = 9 \text{ cm};
$$
  
 
$$
Y_2 = 6 + 3 = 9 \text{ cm}.
$$

Величини  $Z_o$ ;  $Y_o$ ;  $I_z$ ;  $I_y$  і  $A$  треба взяти з таблиці 3.2.

$$
Z_c = \frac{A_1 \cdot Z_1 - A_2 \cdot Z_2}{A_1 - A_2} = \frac{144 \cdot 6 - 7,065 \cdot 9}{144 - 7,065} = \frac{864 - 65,585}{136,935} = 5,85 \text{ cm},
$$

де  $A = A_1 - A_2 = 144 - 7,065 = 136,935$  см<sup>2</sup> − площа всього перерізу.

$$
Y_c = \frac{A_1 \cdot Y_1 - A_2 \cdot Y_2}{A_1 - A_2} = \frac{144 \cdot 6 - 7,065 \cdot 9}{144 - 7,065} = \frac{864 - 65,585}{136,935} = 5,85 \text{ cm}.
$$

Далі знайдемо моменти інерції  $I_{Z_c}$ ;  $I_{Y_c}$ :

$$
I_{Z_c} = \left[ I_{Z_1} + A_1 a_1^2 \right] - \left[ I_{Z_2} + A_2 a_2^2 \right] =
$$
  
=  $\left[ 1728 + 144 \cdot 0, 15^2 \right] - \left[ 3, 974 + 7, 065 \cdot 3, 15^2 \right] =$   
= 1731, 24 - 74, 076 = 1657, 164*cm*<sup>4</sup>,

де  $a_1 = y_c - y_1 = 5,85 - 6 = -0,15$ *см*;  $a_2 = y_c - y_2 = 5,85 - 9 = -3,15$  *cm*.

$$
I_{Y_c} = \left[ I_{Y_1} + A_1 \cdot b_1^2 \right] - \left[ I_{Y_2} + A_2 \cdot b_2^2 \right] =
$$
  
=  $\left[ 1728 + 144 \cdot 0, 15^2 \right] - \left[ 3,974 + 7,065 \cdot 3,15^2 \right] =$   
= 1731,24 - 74,076 = 1657,164cm<sup>4</sup>,

де  $b_1 = Z_c - Z_1 = 5,85 - 6 = -0,15$ *см*;  $b_2 = Z_c - Z_2 = 5,85 - 9 = -3,15$  *cm*. Дані взяти з таблиці 3.1

Таблиця 3.1 – Геометричні характеристики плоского перерізу

| Переріз                              | Координати<br>центра ваги<br>переріза |               | Площа          | Осьові моменти інерції |              |
|--------------------------------------|---------------------------------------|---------------|----------------|------------------------|--------------|
|                                      | $Z_0$                                 | ${\rm Y}_0$   | A              | $I_{Z}$                | $\rm{l_{v}}$ |
|                                      | $\overline{2}$                        | 3             | $\overline{4}$ | 5                      | 6            |
| Ζ<br>Ų<br>$\angle_{\!\!\mathcal{O}}$ | $rac{b}{2}$                           | $\frac{h}{2}$ | $b \cdot h$    | $\frac{bh^3}{12}$      | $b^3h$<br>12 |

Продовження таблиці 3.1

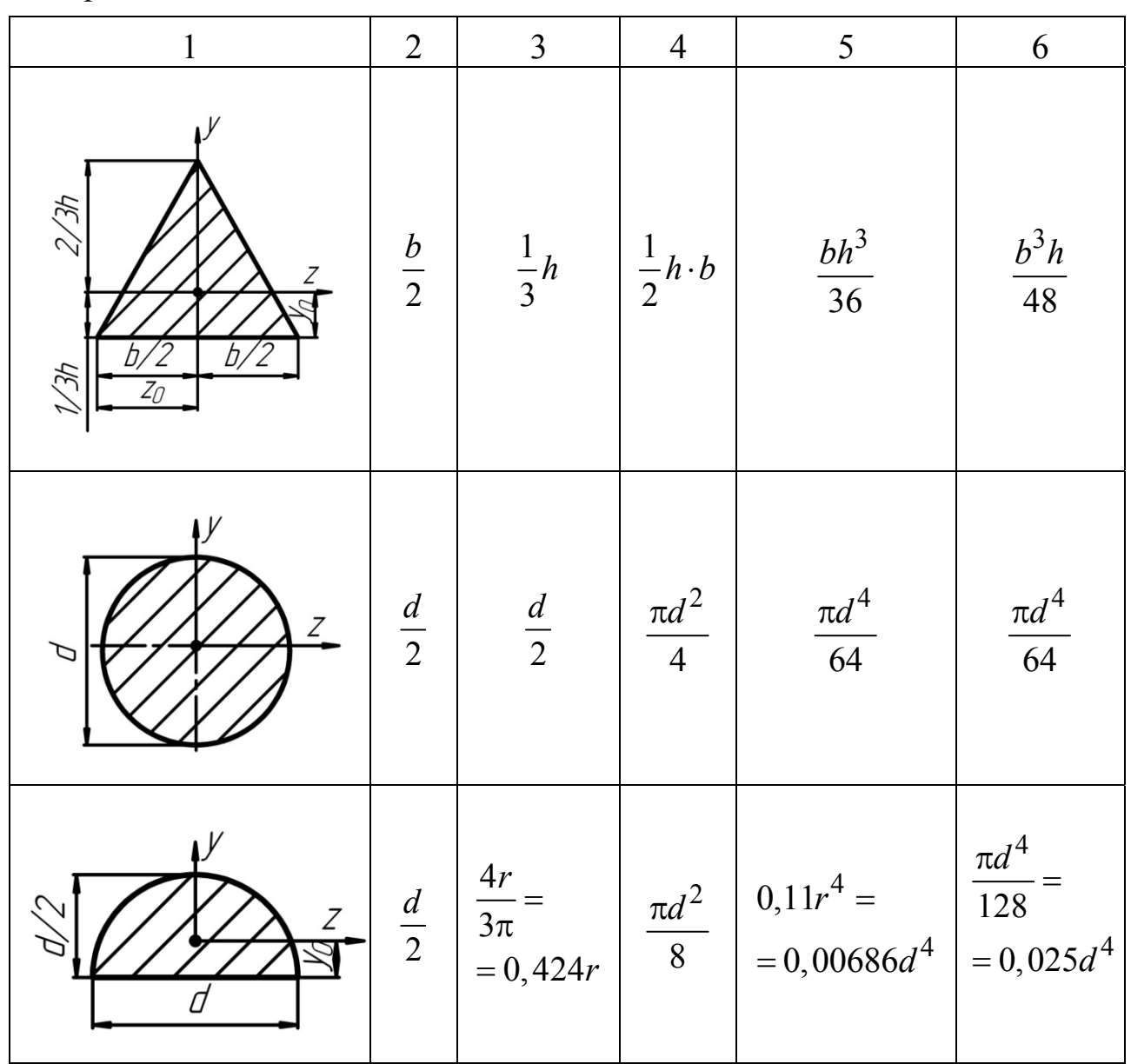

Знайдемо квадрати радіусів інерції:

$$
i_{Z_c}^2 = \frac{I_{Z_c}}{A} = \frac{1657,164}{136,935} = 12,1c\omega^2;
$$
  

$$
i_{Y_c}^2 = \frac{I_{Y_c}}{A} \frac{1657,164}{136,936} = 12,1c\omega^2.
$$

Щоб обчислити найнапруженіші точки, потрібно знайти положення нейтральної осі. Визначаємо відрізки, що відсікає нейтральна вісь на осях координат за формулами:

$$
a_Z = -\frac{i_{Y_C}^2}{Z_P} = -\frac{12,1}{6,15} = -1,97cM;
$$

«Опір матеріалів**»** 

$$
a_Y = -\frac{i_{Z_c}^2}{Y_P} = -\frac{12,1}{-5,85} = 2,07cM.
$$

де *ZP* і *YP* – координати точки *A*, де прикладена сила *P*, відносно осей *z<sub>c</sub> y<sub>c</sub>*.

Т. *А* (6,15; -5,85).

Найнапруженішою у зоні стиска буде т. *А*.

Запишемо умову міцності за стискальним напруженням для т. *А* з координатами

$$
Z_A = Z_P = 6,15cm; Y_A = Y_P = -5,85cm.
$$
  
\n
$$
\sigma_A = -\frac{P}{A} \left( 1 + \frac{Z_A \cdot Z_P}{i_{y_c}^2} + \frac{Y_A \cdot Y_P}{i_{z_c}^2} \right) \leq [\sigma]c.
$$
  
\n
$$
-\frac{P}{136,935 \cdot 10^{-4}} \cdot \left[ 1 + \frac{6,15 \cdot 6,15}{12,1} + \frac{(-5,85) \cdot (-5,85)}{12,1} \right] = -100 \cdot 10^6 \text{ Hz};
$$
  
\n
$$
\frac{10^4 \cdot P}{136,935} \cdot [1 + 3,126 + 2,828] = 100 \cdot 10^6 \text{ Hz};
$$
  
\n
$$
\frac{6,954 \cdot 10^4 P}{136,935} = 100 \cdot 10^6 \text{ Hz}; 0,0508P = 100 \cdot 10^2 \text{ Hz};
$$
  
\n
$$
[P] = \frac{100 \cdot 10^2}{0,0508} = 1968,5 \cdot 10^2 H = 196,85 \text{ kHz}.
$$

Запишемо умову міцності за розтягальними напруженнями для т. *B* з координатами  $Z_B = -5,85$  см;  $Y_B = 6,15$  см.

Т. *В* (-5,85; 6,15); Т. *А* (6,15; -5,85);

$$
\sigma_B = -\frac{P}{A} \left( 1 + \frac{Z_B \cdot Z_P}{i_{y_c}^2} + \frac{Y_B \cdot Y_P}{i_{z_c}^2} \right) \leq [\sigma] p.
$$
  

$$
-\frac{P}{136,935 \cdot 10^{-4}} \cdot \left[ 1 + \frac{(-5,85) \cdot 6,15}{12,1} + \frac{6,15 \cdot (-5,85)}{12,1} \right] \leq 40 \cdot 10^6 \text{ Tla};
$$
  

$$
-\frac{P \cdot 10^4}{136,935} \cdot [1 - 2,973 - 2,973] = 40 \cdot 10^6 \text{ Tla};
$$
  

$$
-\frac{P \cdot 10^4}{136,935} \cdot [-4,946] = 40 \cdot 10^6 \text{ Tla};
$$
  

$$
0,0361 \cdot P = 40 \cdot 10^6 \text{ Tla};
$$

$$
[P] = \frac{40 \cdot 10^2}{0.0361} = 1108.03 \cdot 10^2 H = 110.803 \,\kappa H.
$$

Отже, допустимим навантаженням для стояка буде менше значення, тобто

$$
[P] = 110,803 \,\kappa H.
$$

Тепер побудуємо ядро перерізу (рис. 3.4).

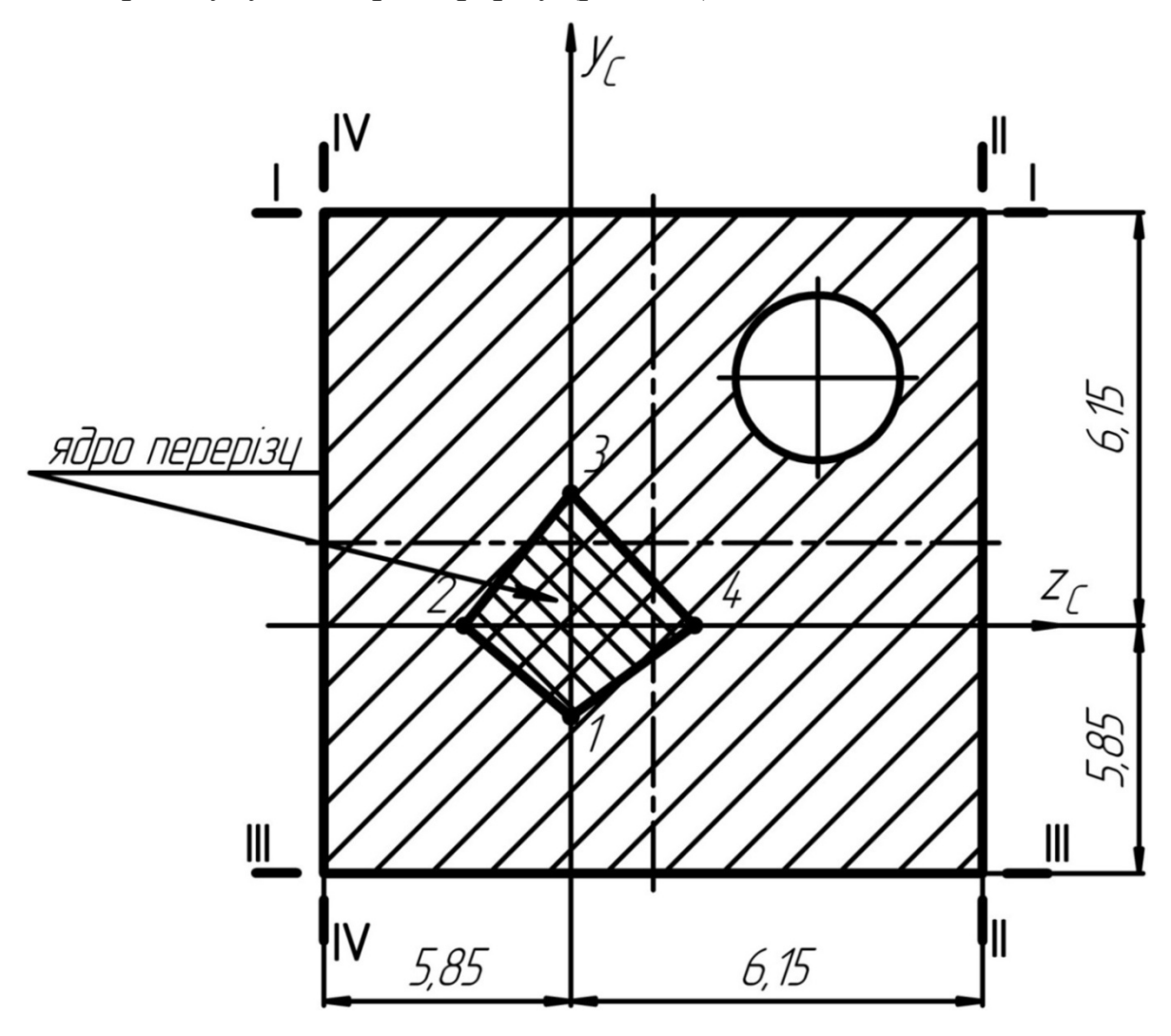

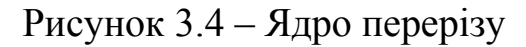

Його координати знайдемо за формулами (3.5): При положенні І-І нейтральна вісь має координати ( $a_Z = \infty$ ;  $a_Y = 6,15$  см)

$$
Z_{\mathcal{R}} = -\frac{i_{y_c}^2}{a_Z} = -\frac{12,1}{\infty} = 0;
$$
  

$$
Y_{\mathcal{R}} = -\frac{i_{z_c}^2}{a_Y} = -\frac{12,1}{6,15} = -1,97 \text{ cm}.
$$

Т.1 (0;-1,97) – це точка ядра перерізу. Положення ІІ-ІІ (6,15; ∞);

$$
\begin{cases}\nZ_{\mathfrak{g}} = -\frac{12}{6,15} = -1,97c\omega; \\
Y_{\mathfrak{g}} = -\frac{12}{\infty} = 0.\n\end{cases} \quad \text{T. 2 (-1,97; 0)}
$$

Положення ІІІ-ІІІ (∞; -5,85);

$$
\begin{cases}\nZ_{\scriptscriptstyle R} = -\frac{12,1}{\infty} = 0; & \text{T. 3 (0; 2,07)} \\
V_{\scriptscriptstyle R} = -\frac{12,1}{-5,85} = 2,07c\text{m}.\n\end{cases}
$$

Положення ІV-ІV (-5,85; ∞);

$$
\begin{cases}\nZ_{\scriptscriptstyle{B}} = -\frac{12,1}{-5,85} = 2,07 \text{cm}; \\
Y_{\scriptscriptstyle{B}} = -\frac{12,1}{\infty} = 0.\n\end{cases} \quad \text{T. 4 (2,07; 0)}
$$

Дані для розрахунку наведені у табл. 3.2 та на рисунку 3.5. Таблиця 3.2 – Завдання

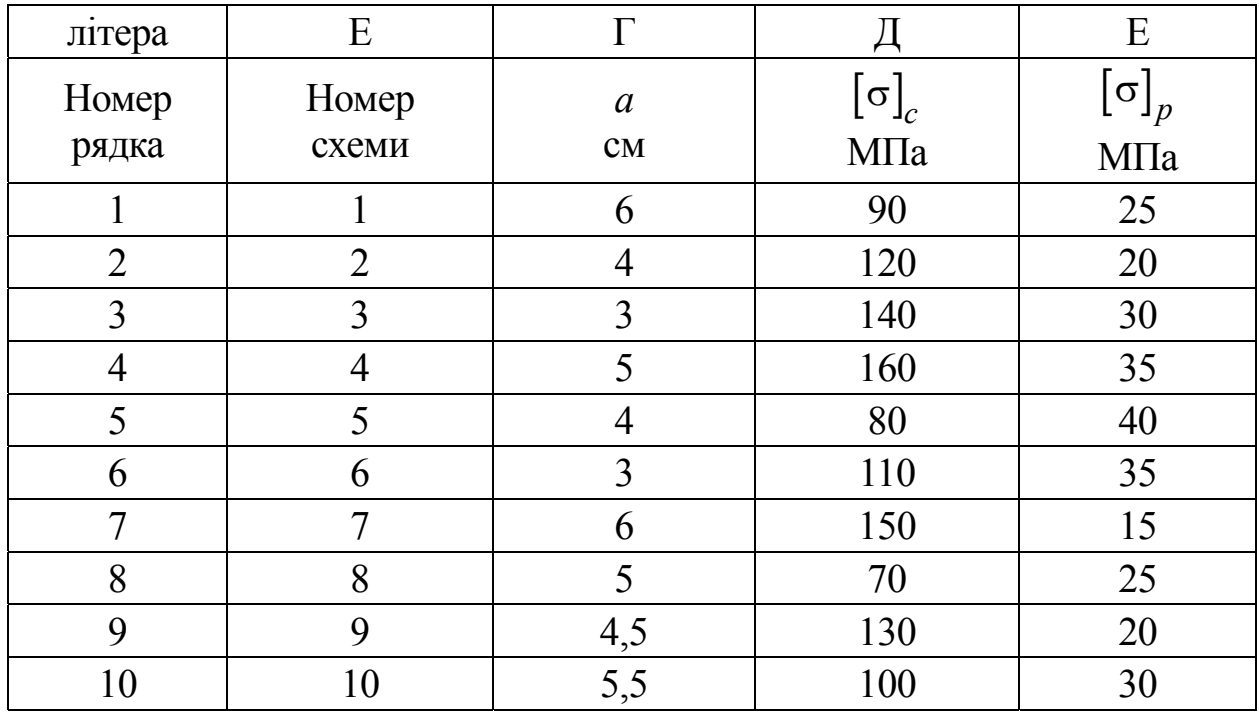

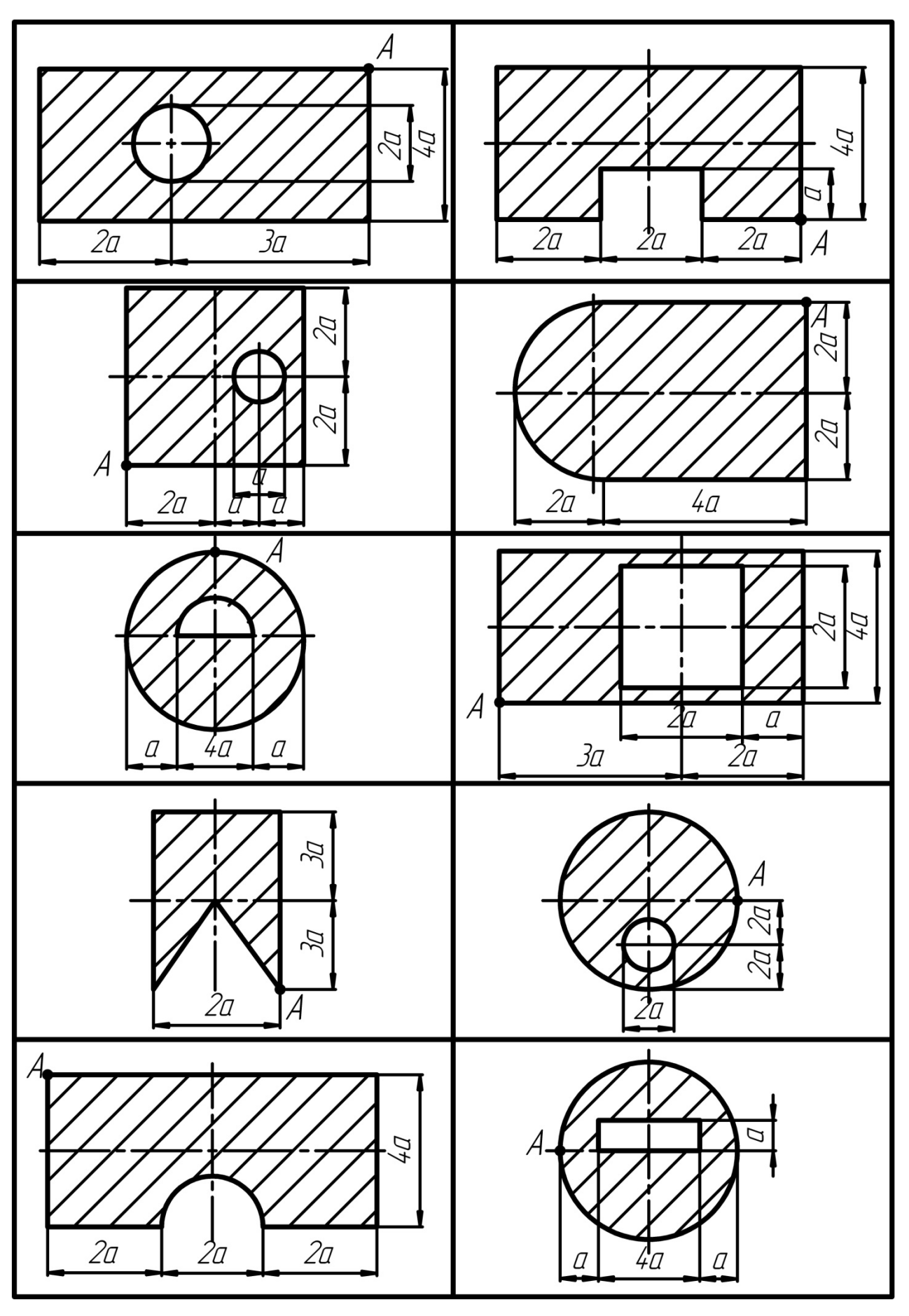

Рисунок 3.5 – Схеми для розрахунку

# **ЗАДАЧА 4. РОЗРАХУНОК НА МІЦНІСТЬ ПРИ ВИГИНІ З КРУТІННЯМ КРУГЛОГО ВАЛА**

### **Умова задачі**

Визначити діаметр небезпечного перерізу вала за III теорією за даними табл.4.1, і схемі рис. 4.1, де N – потужність передана валом; n – частота його обертання;  $T_1$  і  $T_2$  – сили натягування шківів пасової передачі;  $D_1$  і  $D_2$  – діаметри шківів;  $\alpha_1 \alpha_2$  – кути нахилу ременів; l a, b – довжина вала і його ділянок.

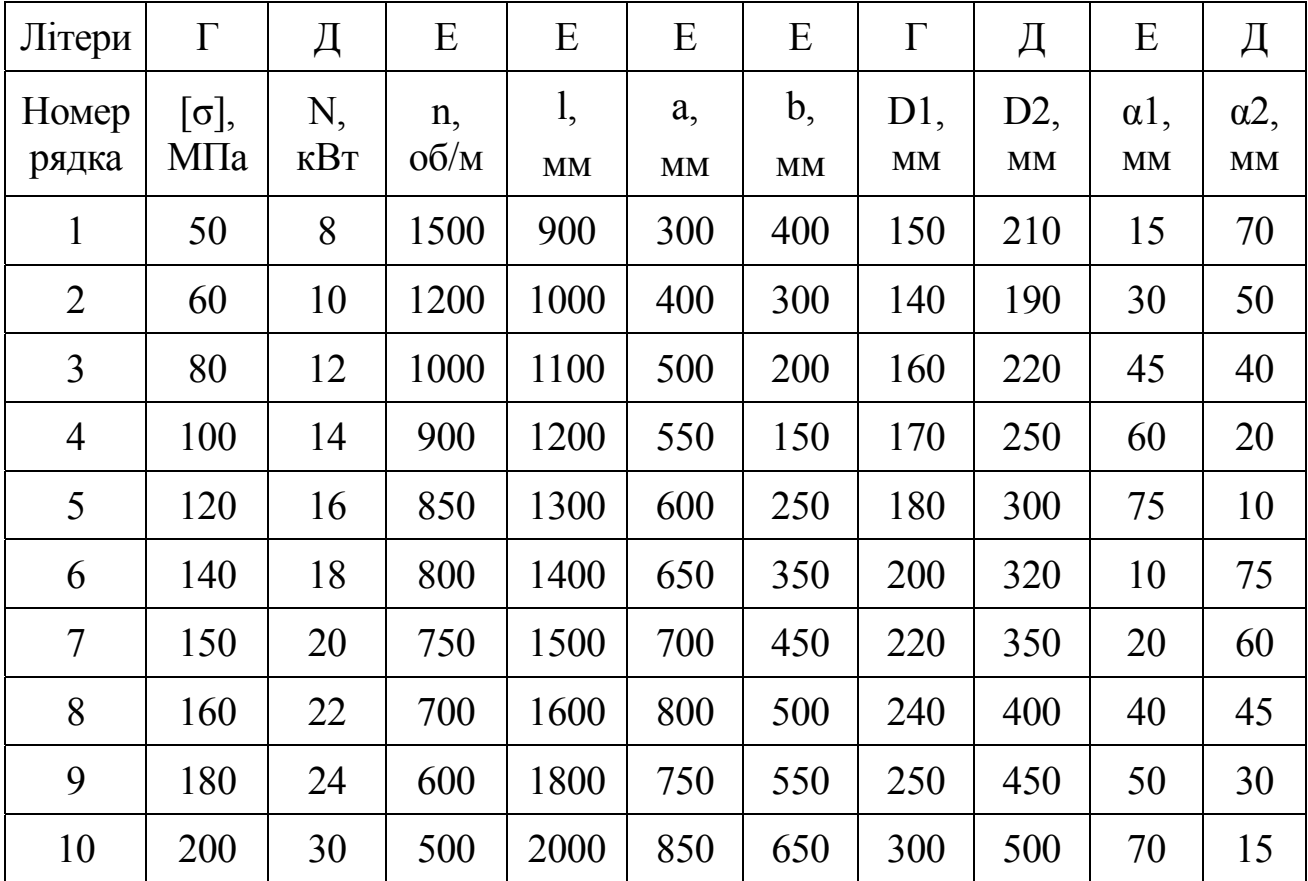

Таблиця 4.1 – Завдання

# **Порядок розрахунку**

1. Накреслити розрахункову схему вала в двох проекціях із усіма числовими даними.

2. Скласти план навантажень і розрахувати їхні величини.

3. Побудувати епюри згинальних моментів у двох взаємно перпендикулярних площинах і епюри моментів, що крутять.

4. Побудувати сумарну епюру згинаючого моменту і визначити наведений момент за ІІІ теорією міцності.

5. Визначити діаметр вала й округлити його до стандартного значення.

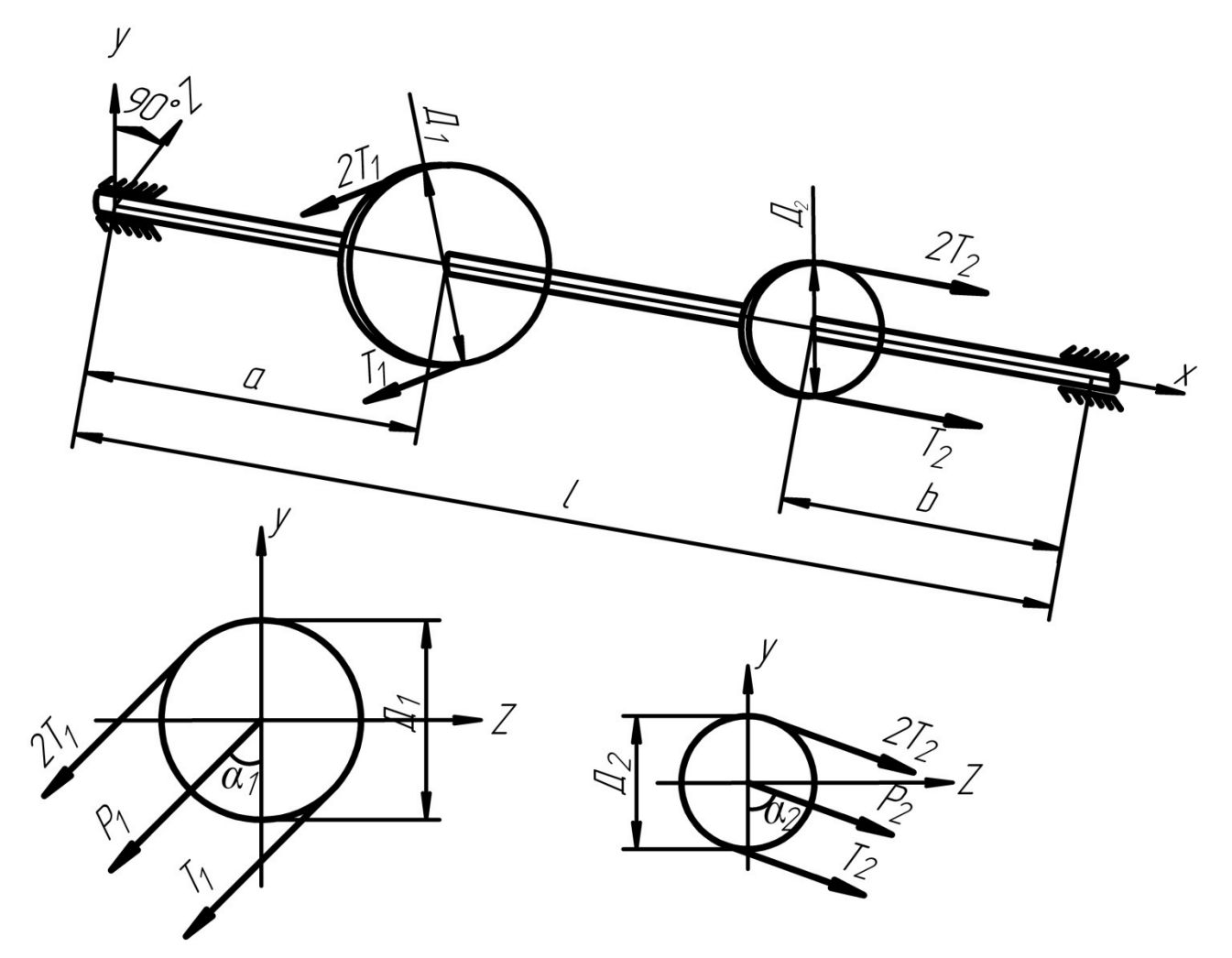

Рисунок 4.1 – Розрахункова схема

### **Вказівки**

1. До розв'язання задачі варто приступати після вивчення теми «Сумісна для згину та кручення».

2. Визначити обертаючий момент, переданий шківом за формулою:

$$
M = \frac{N}{\omega},\tag{4.1}
$$

де N – задана величина потужності, кВт;

 $\omega$  – кутова швидкість вала, с<sup>-1</sup>;

 $\omega = \frac{\pi n}{30}$ π*n*  $\omega = \frac{nn}{20}$ , де n – частота обертання вала, об/хв).

Разом з тим момент, що обертає вал, залежить від сил натягування:

$$
M = (2T - T) \cdot \frac{D}{2}.
$$
\n
$$
(4.2)
$$

Сили натягування ременів T приводять до поперечного навантаження ва-

лу *P=3T* у перерізі, де встановлені шківи, що діють під кутом α до вертикалі.

3. Накреслити вертикальні й горизонтальні складові сил *P* в місцях установки шківів.

4. Накреслити розрахункову схему навантажень вала у вертикальній площині й визначити опорні реакції в цьому випадку. Визначити згинальні моменти *MZ* на ділянках вала і побудувати епюру *MZ* під розрахунковою схемою.

5. Накреслити розрахункову схему навантажень вала у горизонтальній площині й визначити опорні реакції для цього випадку. Визначити згинальні моменти *MY* на ділянках вала і побудувати епюру *MY* під розрахунковою схемою.

6. Накреслити розрахункову схему вала з моментними навантаженнями, визначити моменти, що крутять, на ділянках вала і накреслити епюру *MКР* під розрахунковою схемою (рис. 4.2, б).

7. Обчислити значення сумарних згинальних моментів на ділянках вала за формулою

$$
M^{\Sigma} = \sqrt{M_Z^2 + M_Y^2}
$$
 (4.3)

і побудувати епюру *M* <sup>Σ</sup> під епюрою *MКР.* 

8. Визначити значення наведеного моменту за ІІІ теорією міцності

$$
M_{np}^{III} = \sqrt{M_{\Sigma}^2 + M_K^2}
$$
 (4.4)

і знайти небезпечний переріз, де  $M_{np}^{III} = \text{max}$ .

9. Визначити діаметр вала в небезпечному перерізі за формулою:

$$
d \ge \sqrt[3]{\frac{32 \cdot M_{np}^{III}}{\pi \cdot [\sigma]}}.
$$
\n(4.5)

Значення *d* округлити до стандартного значення (остання цифра закінчується 0, 5, 2 чи 8).

Дано: [σ]=180 МПа; N=24 кВт; n=800 об/хв;  $l_1=1200$  мм=1,2 м; a=400 мм=0,4 м; b=500 мм=0,5 м;  $D_1=300$ мм=0,3 м; D<sub>2</sub>=400 мм=0,4 м;  $\alpha_1=30^\circ$ ;  $\alpha_2=45^\circ$ .

# **Розв'язання**

1. Накреслюємо розрахункову схему вала (рис.4.2, а).

2. Визначаємо обертаючий момент, переданий шківом за формулою (4.1):

$$
M = \frac{N}{\omega} = \frac{N \cdot 30}{\pi \cdot n} = \frac{24 \cdot 30}{3,14 \cdot 800} = 0,286 \text{ kHm},
$$

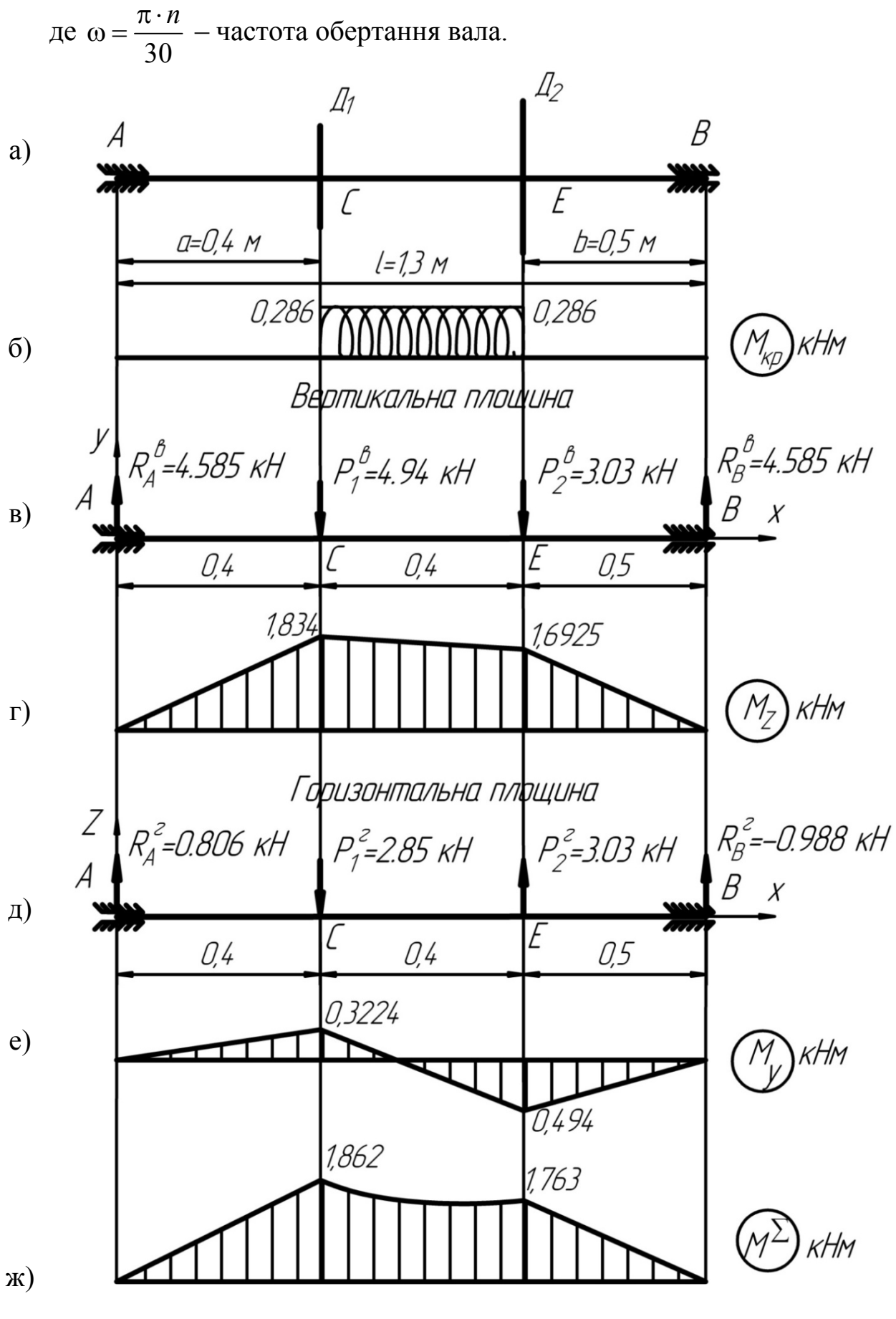

Рисунок 4.2 Епюри внутрішніх силових факторів

Разом з тим момент, що обертає вал, залежить від сил натягування.

918. The following expression is

\n
$$
M = (2T - T) \cdot \frac{D}{2}, \text{ to } T = \frac{2M}{D};
$$
\n
$$
T_1 = \frac{2M}{D_1} = \frac{2 \cdot 0,286}{0,3} = 1,9 \text{ kH};
$$
\n
$$
T_2 = \frac{2M}{D_2} = \frac{2 \cdot 0,286}{0,4} = 1,43 \text{ kH}.
$$

Визначаємо тиск на вал з боку шкивів:

$$
P_1 = 3T_1 = 3 \cdot 1,9 = 5,7 \,\kappa H \,;
$$
  

$$
P_2 = 3T_2 = 3 \cdot 1,43 = 4,29 \,\kappa H \,.
$$

Розкладаємо сили *P1*, *P2* на складові у вертикальній площині й горизонтальній.

$$
\begin{cases}\nP_1^6 = P_1 \cos \alpha_1 = P_1 \cos 30^\circ = 5,7 \cdot 0,866 = 4,94 \,\kappa H; \\
P_1^2 = P_1 \sin \alpha_1 = P_1 \sin 30^\circ = 5,7 \cdot 0,5 = 2,85 \,\kappa H.\n\end{cases}
$$
\n
$$
\begin{cases}\nP_2^6 = P_2 \cos \alpha_2 = P_2 \cos 45^\circ = 4,29 \cdot 0,707 = 3,03 \,\kappa H; \\
P_2^2 = P_2 \sin \alpha_2 = P_2 \sin 45^\circ = 4,29 \cdot 0,707 = 3,03 \,\kappa H.\n\end{cases}
$$

Розглянемо розрахункову схему навантажень вала у вертикальній площині (рис. 4.2, в), визначимо опорні реакції і побудуємо епюру *MZ*.

$$
\Sigma M_A^6 = 0: -P_1^6 \cdot 0, 4 - P_2^6 \cdot 0, 8 + R_B^6 \cdot 1, 3 = 0;
$$
  
\n
$$
R_B^6 = \frac{P_1^6 \cdot 0, 4 + P_2^6 \cdot 0, 8}{1,3} = \frac{4,94 \cdot 0, 4 + 3,03 \cdot 0, 8}{1,3} =
$$
  
\n
$$
= \frac{1,976 + 2,424}{1,3} = \frac{4,4}{1,3} = 3,385 \text{ kH}
$$
  
\n
$$
\Sigma M_B^6 = 0: P_2^6 \cdot 0, 5 + P_1^6 \cdot 0, 9 - R_A^6 \cdot 1, 3 = 0;
$$
  
\n
$$
R_A^6 = \frac{P_2^6 \cdot 0, 5 + P_1^6 \cdot 0, 9}{1,3} = \frac{3,03 \cdot 0, 5 + 4,94 \cdot 0, 9}{1,3} =
$$
  
\n
$$
= \frac{1,515 + 4,446}{1,3} = \frac{5,961}{1,3} = 4,585 \text{ kH}
$$

Перевірка:  $\Sigma P(Y) = 0$ 

 $R_A^6 - P_1^6 - P_2^6 + R_B^6 = 0$ ;  $4,585 - 4,94 - 3,03 + 3,385 = 0$ ;  $7,97 - 7,97 = 0$ .

Згинальні моменти  $M_Z$  у характерних точках вала.

$$
M_A^e = 0; M_C^e = R_A^e \cdot 0, 4 = 4,585 \cdot 0, 4 = 1,834 \text{ kHm};
$$
  

$$
M_B^e = 0; M_E^e = R_B^e \cdot 0, 5 = 3,385 \cdot 0, 5 = 1,6925 \text{ kHm}.
$$

За цими даними будуємо епюру *МZ* (рис.4.2 г).

Горизонтальна площина (рис. 4.2, д)

Опорні реакції.

$$
\Sigma M_A^2 = 0: -P_1^2 \cdot 0, 4 + P_2^2 \cdot 0, 8 + R_B^2 \cdot 1, 3 = 0;
$$
  
\n
$$
R_B^2 = \frac{P_1^2 \cdot 0, 4 - P_2^2 \cdot 0, 8}{1, 3} = \frac{2,85 \cdot 0, 4 - 3,03 \cdot 0, 8}{1, 3} =
$$
  
\n
$$
= \frac{1,14 - 2,424}{1,3} = \frac{-1,284}{1,3} = -0,988 \text{ kH}
$$
  
\n
$$
\Sigma M_B^2 = 0: -P_2^2 \cdot 0, 5 + P_1^2 \cdot 0, 9 - R_A^2 \cdot 1, 3 = 0;
$$
  
\n
$$
R_A^2 = \frac{-P_2^2 \cdot 0,5 + P_1^2 \cdot 0, 9}{1,3} = \frac{-3,03 \cdot 0,5 + 2,85 \cdot 0,9}{1,3} =
$$
  
\n
$$
= \frac{-1,515 + 2,565}{1,3} = 0,806 \text{ kH}.
$$

 $\Pi$ еревірка:  $\Sigma P(Z) = 0$ 

 $R_A^2 - P_1^2 + P_2^2 + R_B^2 = 0;$  $0,806 - 2,85 + 3,03 - 0,988 = 0$ .  $3,836 - 3,838 \approx 0$ .

Визначаємо згинальні моменти у характерних точках і будуємо епюру *MY* (рис. 4.2, е).

$$
M_A^2 = 0: M_C^2 = R_A^2 \cdot 0, 4 = 0,806 \cdot 0, 4 = 0,3224 \text{ kHm};
$$
  

$$
M_B^2 = 0: M_E^2 = R_B^2 \cdot 0, 5 = -0,988 \cdot 0, 5 = -0,494 \text{ kHm}.
$$

Обчислюємо значення сумарних згинальних моментів за формулою (рис. 4.2, ж):

$$
M_A^{\Sigma} = \sqrt{(M_A^e)^2 + (M_A^e)^2} = \sqrt{0+0} = 0.
$$

«Опір матеріалів**»** 

$$
M_C^{\Sigma} = \sqrt{(M_C^e)^2 + (M_C^2)^2} = \sqrt{1,834^2 + 0,3224^2} =
$$
  
=  $\sqrt{3,36356 + 0,10394} = 1,862 \text{ kHz}$   

$$
M_E^{\Sigma} = \sqrt{(M_E^e)^2 + (M_E^2)^2} = \sqrt{1,6925^2 + 0,494^2} =
$$
  
=  $\sqrt{2,8646 + 0,2440} = 1,763 \text{ kHz}$   

$$
M_B^{\Sigma} = \sqrt{(M_B^e)^2 + (M_B^2)^2} = \sqrt{0 + 0} = 0.
$$

Епюра крутних моментів (рис. 4.2, а).

$$
M_{\kappa p} = 0,286 \,\kappa H\omega.
$$

Значення приведеного моменту за ІІІ теорією міцності визначаємо для небезпечного перерізу за формулою (4.4):

$$
M_{np}^{III} = \sqrt{M_{kp}^2 + M_{\Sigma}^2} = \sqrt{0,286^2 + 1,862^2} =
$$
  
=  $\sqrt{0,0818 + 3,4670} = 1,884$  *κHM*.

Діаметр вала визначаємо за умови міцності при крученні за формулою (4.5):

$$
d \ge \sqrt[3]{\frac{32 \cdot M_{np}^{III}}{\pi [\sigma]}} = \sqrt[3]{\frac{32 \cdot 1,884 \cdot 10^3}{3,14 \cdot 180 \cdot 10^6}} = \sqrt[3]{0,10666 \cdot 10^{-3}} = 0,474 \cdot 10^{-1} \text{ m} \cdot 10^3 = 47,4 \text{ nm}.
$$

Приймаємо d=50 мм. Відповідь: d=50 мм.

## **ЗАДАЧА 5. РОЗРАХУНОК ПРУЖНИХ СИСТЕМ НА ДИНАМІЧНЕ НАВАНТАЖЕННЯ**

#### **Теоретичні положення**

У статично невизначених системах кількість невідомих більше трьох, тому їх не можна розраховувати тільки за допомогою рівнянь рівноваги. Одним з найбільш відомих методів розрахунку є метод сил, в якому за невідомі зусилля приймають зусилля в додаткових чи зайвих зв'язках. Хід розрахунку балок, чи рам наступний (дані взяти з рис. 5.1 та табл. 5.1):

− визначаємо ступінь статичної невизначеності, тобто обчислюємо кількість зайвих невідомих  $x_1; x_2...x_n;$ 

− відкидаємо зайві зв'язки і заміняємо їх невідомими (вийде так звана основна система);

− складаємо канонічні рівняння методами сил, для обчислення невідомих;

− будуємо в основній системі епюру від заданого навантаження *М <sup>Р</sup>* і одиничну епюру від  $x_1 = 1$ ;

− обчислюємо коефіцієнти канонічних рівнянь за формулами Верещагіна;

- − визначаємо невідомі сили;
- − будуємо остаточні епюри M, Q, N.

Далі розрахунок ведемо як для статично визначених систем на динамічне навантаження (знаходимо статичні максимальні навантаження, коефіцієнт динамічності), а потім динамічні напруги та переміщення за формулами:

$$
\sigma_{\partial uH} = \sigma_{cm} \cdot K_{\partial uH} \tag{5.1}
$$

$$
\Delta_{\partial uH} = \Delta_{cm} \cdot K_{\partial uH} \tag{5.2}
$$

Напруження і деформації під час ударів.

У наближеній теорії удару динамічний коефіцієнт без обліку маси конструкції:

$$
K_{\partial u\mu} = 1 + \sqrt{1 + \frac{2H}{\Delta_{cm}}},\tag{5.3}
$$

де Н – висота падіння вантажу;

Δ*ст* – деформація вантажу, але прикладеного статично.

Розрахункові рівняння міцності та жорсткості під час удару:

$$
\sigma_{\partial uH} = \sigma_{cm} \cdot K_{\partial uH} = \frac{M}{W_Z} (1 + \sqrt{1 + \frac{2H}{\Delta_{cm}}} ) \leq [\sigma]; \tag{5.4}
$$

$$
\Delta_{\partial uH} = \Delta_{cm} \cdot K_{\partial uH} = \Delta_{cm} \cdot \left( 1 + \sqrt{1 + \frac{2H}{\Delta_{cm}}} \right) \leq [\Delta]; \tag{5.5}
$$

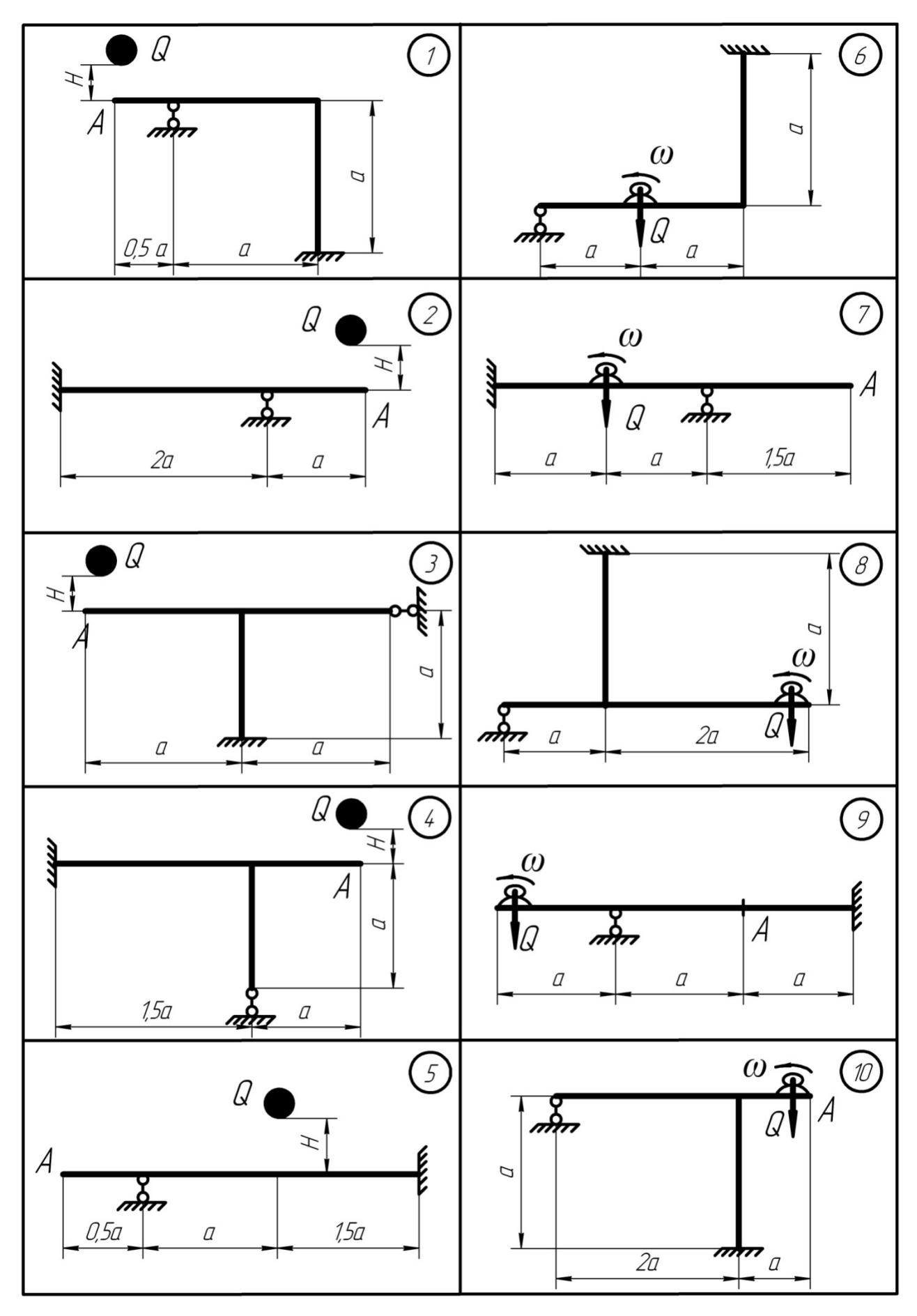

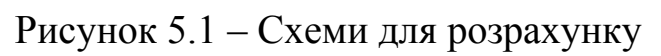

# **Приклад 5.1**

Для рами (балки), рис. 5.2, яка піддається удару вантажем Q = 1 кН з висоти  $H = 8$  см; визначити динамічну напругу і прогин у т. А, якщо а = 2 м, 2 I № 40.

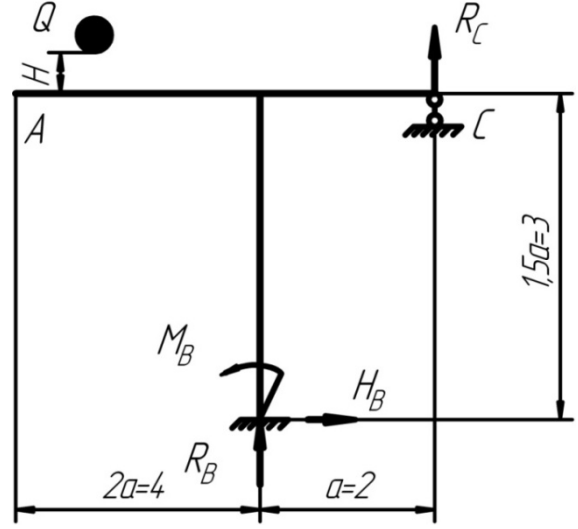

Рисунок 5.2 – Розрахункова схема

### **Розрахунок**

1. Визначаємо ступінь статичної невизначеності за формулою:

$$
S = n-3,\t(5.6)
$$

де n – кількість невідомих опорних реакцій ( $n = 4; R_B; H_B; M_B; R_C$ );

3 – три рівняння рівноваги.

$$
S = 4 - 3 = 1.
$$

Рама один раз статично невизначена.

2. Складаємо канонічне рівняння методу сил:

$$
x_1\delta_{11} + \Delta_{IP} = 0. \tag{5.7}
$$

3. Будуємо основну та еквівалентну системи (рис. 5.3, а, б):

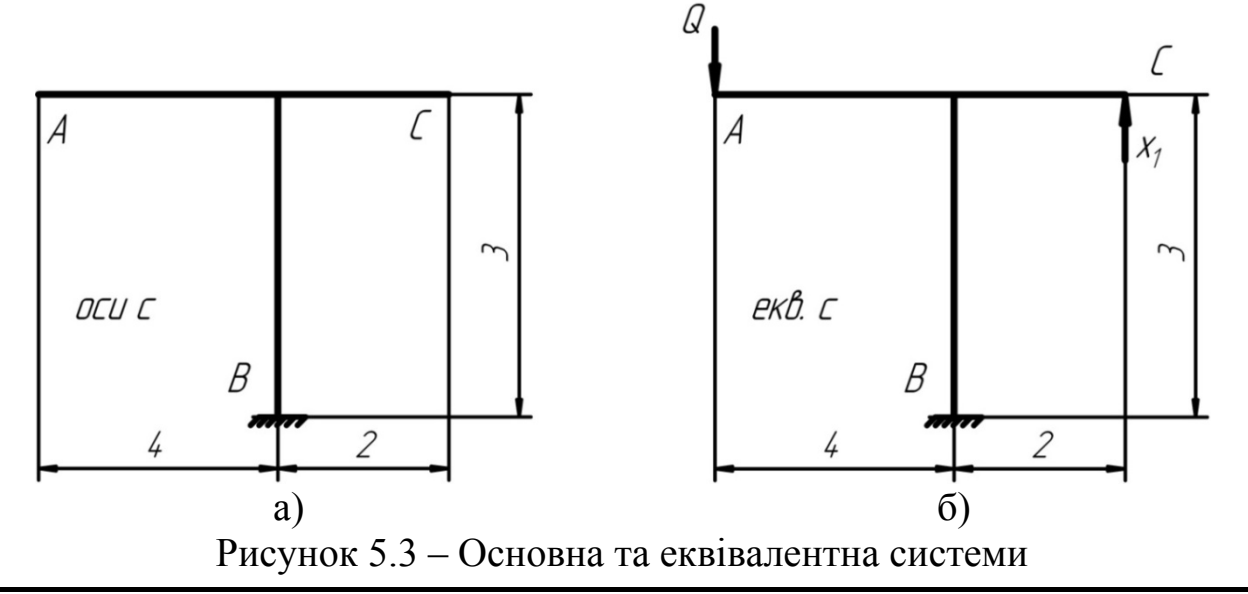

4. Будуємо одиничну епюру моментів (рис. 5.4 а) від  $x_1 = 1$  і  $M_p$  від  $Q = 10$  кН (рис. 5.4 б).

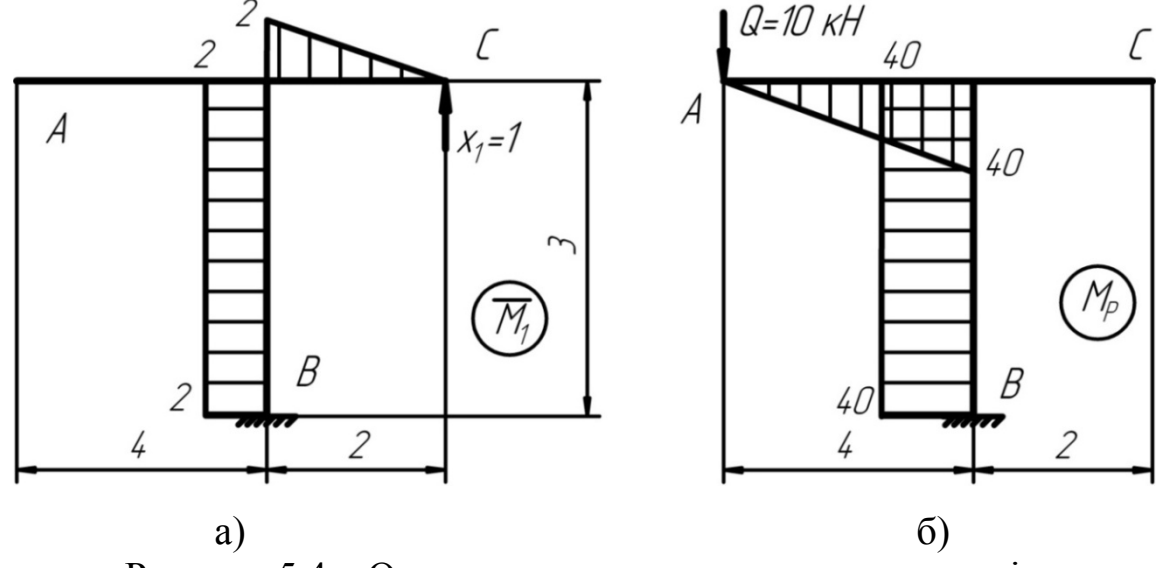

Рисунок 5.4 – Одинична та вантажна епюра моментів

5. Визначаємо коефіцієнти канонічного рівняння  $\delta_{11}$ ;  $\Delta_{IP}$ .

$$
\delta_{11} = M_1 \times M_1 = \frac{1}{EJ_Z} \cdot \sum 2 w \cdot y_c = \frac{1}{EJ_Z} \cdot \left[ \frac{2}{6} (2 \cdot 2 \cdot 2) + 3 \cdot 2 \cdot 2 \right] =
$$
  
\n
$$
= \frac{1}{EJ_Z} \left( \frac{8}{3} + 12 \right) = \frac{44}{3EJ_Z};
$$
  
\n
$$
\Delta_{IP} = M_P \times M_1 = \frac{1}{EJ_Z} \cdot \left[ \frac{3}{6} (2 \cdot 40 \cdot 2 + 2 \cdot 40 \cdot 2 + 40 \cdot 2 + 40 \cdot 2) \right] = \frac{240}{EJ_Z}.
$$
  
\n
$$
\text{3Haxogumo } x_1 = -\frac{\Delta_{IP}}{\delta_{11}} = -\frac{240 \cdot 3EJ}{EJ_Z \cdot 44} = -16,36 \text{ (kH)}.
$$

6. Будуємо остаточну епюру моментів  $M_{ocm}$  (рис. 5.5).

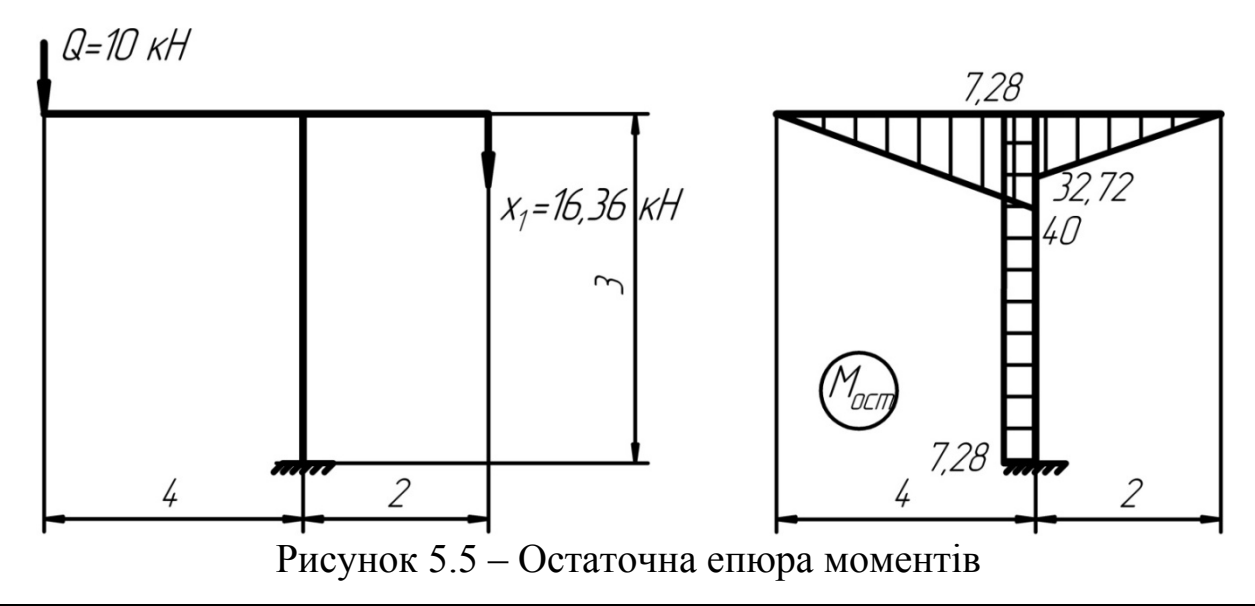

7. Деформаційна перевірка: (прогин на опорі С).

$$
\Delta_c = M_{ocm} \times M_1 =
$$
\n
$$
= \frac{1}{EJ_Z} \cdot \left[ \frac{2}{6} (-2 \cdot 2 \cdot 32, 72) + \frac{3}{6} (2 \cdot 2 \cdot 7, 28 + 2 \cdot 2 \cdot 7, 28 + 2 \cdot 7, 28 + 2 \cdot 7, 28) \right] =
$$
\n
$$
= -\frac{130,88}{3EJ_Z} + \frac{43,68}{EJ_Z} = \frac{-43,63 + 43,68}{EJ_Z} \approx 0.
$$

Похибка становить:

$$
\delta = \frac{43,68 - 43,63}{43,68} \cdot 100\% = \frac{0,05}{43,68} \cdot 100\% = 0,114\% \le 2\%.
$$

8. Статичний прогин у точці удару. Перемножимо епюри  $M_{ocm}$  та *М А* (рис. 5.5 та рис. 5.6).

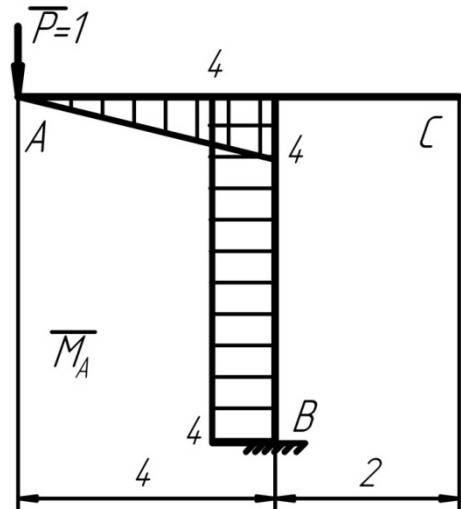

$$
\Delta_{cm}^{A} = M_{ocm} \times M_{A} =
$$
\n
$$
= \frac{1}{EJ_{Z}} \cdot \left[ \frac{4}{6} (2 \cdot 4 \cdot 40) + 3 \cdot 4 \cdot 7,28 \right] =
$$
\n
$$
= \frac{213,33}{EJ_{Z}} + \frac{87,36}{EJ_{Z}} = \frac{300,69}{EJ_{Z}} (M)
$$

Рисунок 5.6 – Одинична епюра моментів для обчислення прогину т. А

$$
a\overline{6}o \Delta_{cm}^{A} = \frac{300,69 \cdot 10^{3}}{2 \cdot 10^{5} \cdot 10^{6} \cdot 37860 \cdot 10^{-8}} = 0,00397 \text{ M},
$$

для двох двотаврів № 40 *J<sub>Z</sub>* = 2·18930=37860  $c$ м<sup>4</sup>

$$
W_z = 2.947 = 1894 \, \text{cm}^3.
$$

Отже  $\Delta_{cm}^{A} = 0,00397M = 0,397cM$ .

9. Динамічний прогин у т. А:

$$
\Delta_{\partial uH}^A = \Delta_{\text{cm}}^A \cdot K_{\partial uH} = \Delta_{\text{cm}} \cdot \left[ 1 + \sqrt{1 + \frac{2H}{\Delta_{\text{cm}}}} \right] = 0,397 \cdot \left[ 1 + \sqrt{1 + \frac{2 \cdot 8}{0,397}} \right] = 2,95 \text{ cm}.
$$

10.Динамічна напруга:

$$
\sigma_{\partial uH}^{\text{max}} = \sigma_{cm}^{\text{max}} \cdot K_{\partial uH} = \frac{M}{W_Z} \left[ 1 + \sqrt{1 + \frac{2H}{\Delta_{cm}}} \right] = \frac{40 \cdot 10^3}{1894 \cdot 10^{-6}} \cdot \left[ 1 + \sqrt{1 + \frac{2 \cdot 8}{0.397}} \right] =
$$
  
= 0,1568 \cdot 10<sup>9</sup> *Tla* = 156,8 *MTla*.

### **Розрахунок пружних систем на коливання**

## **Приклад 5.2**

Визначити розрахунком найбільшу напругу в балці (чи рамі) і прогин у т. А, що складається з двох швелерів № 27, на яких встановлений двигун вагою Q = 3,5 кН, S = 0,4 кг, N = 800 об/хв, а = 1,2 м.

Якщо динамічна напруга виявиться більше [σ] =160 *МПа*, то необхідно відповідно змінити номер швелера, підтвердивши правильність вибору нового повторним розрахунком. Дані взяти з таблиці 5.1, схему – з рис. 5.7

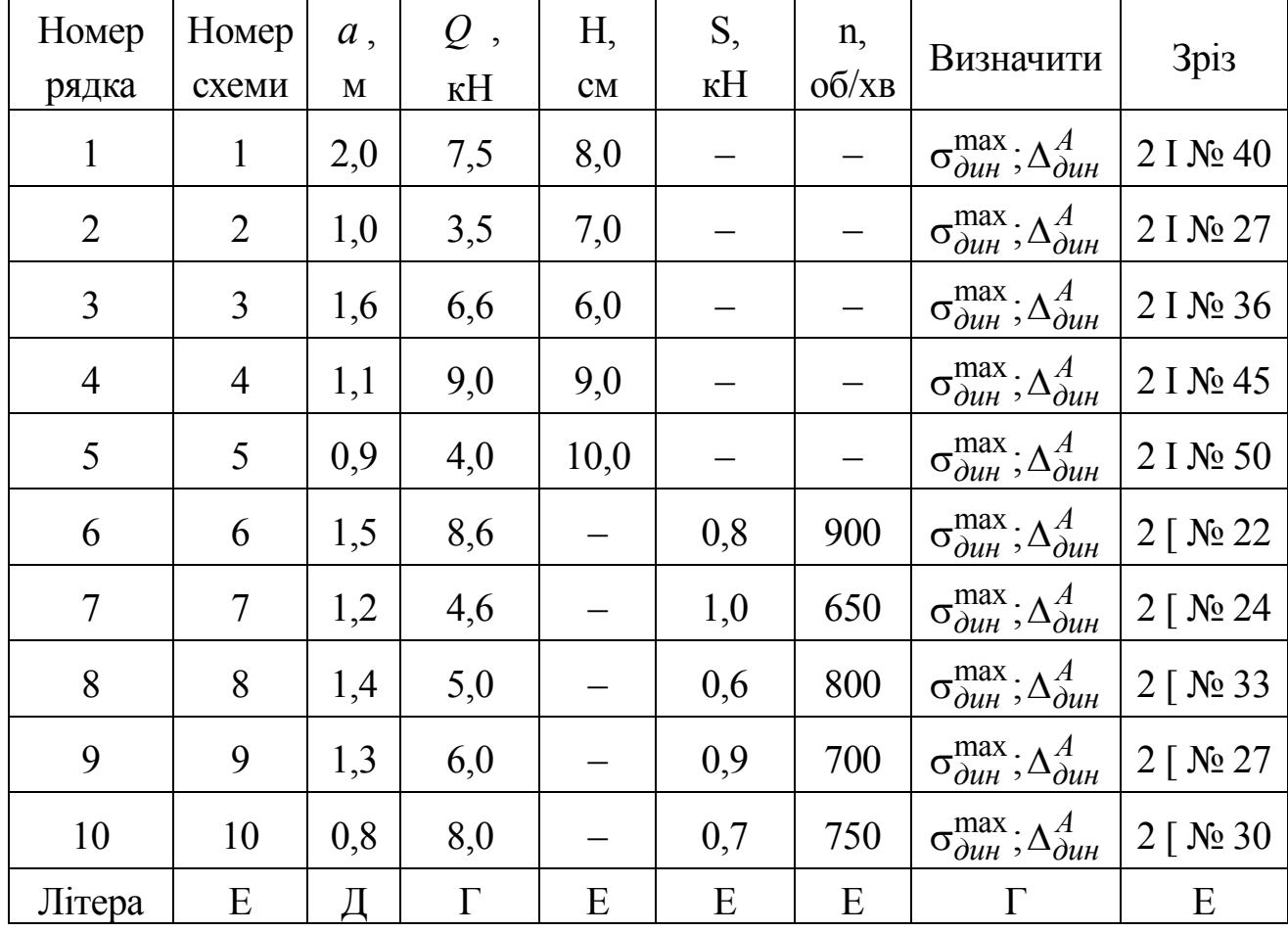

Таблиця 5.1 Завдання

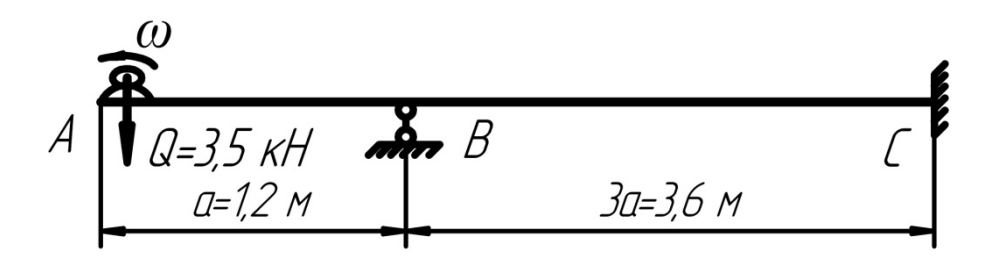

Рисунок 5.7 – Задана схема

# **Порядок розрахунку**

1. Накреслити розрахункову схему балки (рами) (рис 5.8, а).

2. Розкрити статичну невизначеність системи методом сил при статичному навантаженні вагою Q.

3. Побудувати остаточну епюру згинальних моментів  $M_{\text{ocr}}$ .

4. Визначити вертикальне переміщення точки додатка сили Q.

5. Визначити частоту власних (вільних) коливань системи за формулою

$$
W = \sqrt{\frac{\partial}{\Delta_{cm}}} \left( \frac{p a \partial / c}{\Delta_{cm}} \right). \tag{5.8}
$$

6. Визначити частоту змушених коливань:

$$
W_0 = \frac{\pi}{30} (p a \partial / c). \tag{5.9}
$$

7. Визначити коефіцієнт наростання коливань

$$
\beta = \frac{1}{1 - \left(\frac{W_0}{W}\right)^2}.
$$
\n(5.10)

8. Динамічний коефіцієнт при змушених коливаннях без обліку маси системи:

$$
K_{\partial u\mu} = 1 + \frac{S}{Q} \cdot \beta. \tag{5.11}
$$

9. Визначити небезпечний переріз балки (рами), найбільшу статичну напругу.

10.Визначити найбільшу напругу в балці (рамі) і прогин у т.А при змушених коливаннях.

### **Розрахунок**

1. Ступінь статичної невизначеності:

$$
S = n - 3 = 4 - 3 = 1.
$$

2. Канонічне рівняння методу сил:

 $\delta_{11} x_1 + \Delta_{1} p = 0.$ 

3. Основна та еквівалентна системи (рис. 5.8, б, в).

4. Будуємо одиничну епюру від  $x_1 = 1$  (рис. 5.8, г) і епюру  $M_P$  від Q = 3,5 кН (рис. 5.8, д).

5. Визначаємо коефіцієнти канонічного рівняння  $\delta_{11}$ ;  $\Delta_{IP}$ .

$$
\delta_{11} = \frac{1}{EJ_Z} \cdot \left[ \frac{3,6}{6} (2 \cdot 3, 6 \cdot 3, 6) \right] = \frac{15,552}{EJ_Z};
$$
  
\n
$$
\Delta_{IP} = \frac{1}{EJ_Z} \cdot \left[ \frac{3,6}{6} (-2 \cdot 3, 6 \cdot 16, 8 - 3, 6 \cdot 4, 2) \right] = \frac{1}{EJ_Z} \left[ \frac{3,6}{6} (-120,96 - 15,12) \right] = -\frac{81,648}{EJ_Z}.
$$

Знаходимо:  $x_1$  $\frac{d_{IP}}{dt_{11}} = -\frac{-81,648 \cdot EJ_Z}{EJ_Z \cdot 15,552} = 5,25 \, (\text{kH}).$ *Z*  $x_1 = -\frac{\Delta_{IP}}{2} = -\frac{-81,648 \cdot EJ_Z}{E} = 5,25 \text{ (} \kappa H$  $=-\frac{\Delta_{IP}}{\delta_{11}} = -\frac{-81,648 \cdot EJ_Z}{EJ_Z \cdot 15,552} = 5,25 \text{ (kH)}.$ 

6. Будуємо остаточну епюру моментів  $M_{ocm}$  (рис. 5.8, е).

7. Деформаційна перевірка: (прогин на опорі В):

$$
\Delta_B = M_{ocm} \times M_1 = \frac{1}{EJ_Z} \cdot \left[ \frac{3,6}{6} (2 \cdot 3,6 \cdot 2,1 - 4,2 \cdot 3,6) \right] = \frac{1}{EJ_Z} \cdot \left[ \frac{3,6}{6} (15,12 - 15,12) \right] = 0.
$$

8. Будуємо одиничну епюру моментів у точці встановлення двигуна (рис. 5.8 ж).

9. Статичний прогин у точці встановлення двигуна:

$$
\Delta_{cm} = \frac{1}{EJ_Z} \times \times \left[ \left( \frac{1,2}{6} (2 \cdot 4, 2 \cdot 1, 2) + \frac{3,6}{6} (2 \cdot 4, 2 \cdot 1, 2 - 2 \cdot 2, 1 \cdot 4, 8 - 2, 1 \cdot 1, 2 + 4, 2 \cdot 4, 8 \right) \right] = \frac{1}{EJ_Z} \cdot [2,016 + 4,536] = \frac{6,552}{EJ_Z}
$$

або

50

$$
\Delta_{cm} = \frac{6,552 \cdot 10^3}{2 \cdot 10^5 \cdot 10^6 \cdot 8320 \cdot 10^{-8}} = 0,000394 \text{ m} = 0,0394 \text{ cm},
$$
  
ae для 2 [ N<sub>2</sub> 27 
$$
J_Z = 2 \cdot 4160 = 8320 \text{ cm}^4;
$$

$$
W_Z = 2 \cdot 308 = 616 \text{ cm}^3.
$$

10. Частота власних (вільних) коливань:

$$
W = \sqrt{\frac{g}{\Delta_{cm}}} = \sqrt{\frac{981}{0,0394}} = 157,8 (c^{-1}).
$$

11. Частота змушених коливань:

$$
W_0 = \frac{\pi}{30} = \frac{3,14 \cdot 800}{30} = 83,73 (c^{-1}).
$$

12. Коефіцієнт наростання коливань:

$$
\beta = \frac{1}{1 - \left(\frac{W_0}{W}\right)} = \frac{1}{1 - \left(\frac{83,73}{157,8}\right)^2} = \frac{1}{1 - (0,5306)^2} = \frac{1}{1 - 0,2815} = \frac{1}{0,7185} = 1,392.
$$

13. Динамічний коефіцієнт:

$$
K_{\partial uH} = 1 + \frac{S}{Q} \cdot \beta = 1 + \frac{0,4}{3,5} \cdot 1,392 = 1,159.
$$

14. Найбільша статична напруга:

$$
\sigma_{cm} = \frac{|M_{\text{max}}|}{W_Z} = \frac{4, 2 \cdot 10^3}{616 \cdot 10^{-6}} = 0,00682 \cdot 10^9 \text{ } \Pi a = 6,82 \text{ } M \Pi a,
$$

тоді  $\sigma_{\partial uH} = \sigma_{cm} \cdot K_{\partial uH} = 6,82 \cdot 1,159 = 7,9$  МПа

$$
\Delta_{\partial uH}^A = \Delta_{cm} \cdot K_{\partial uH} = 0,0394 \cdot 1,159 = 0,0457 \text{ cm}.
$$

Відповідь:  $\sigma_{\partial u} = 7.9 M\Pi a$ ;

$$
\Delta_{\partial uH}^A=0,0457 \text{ cm}.
$$

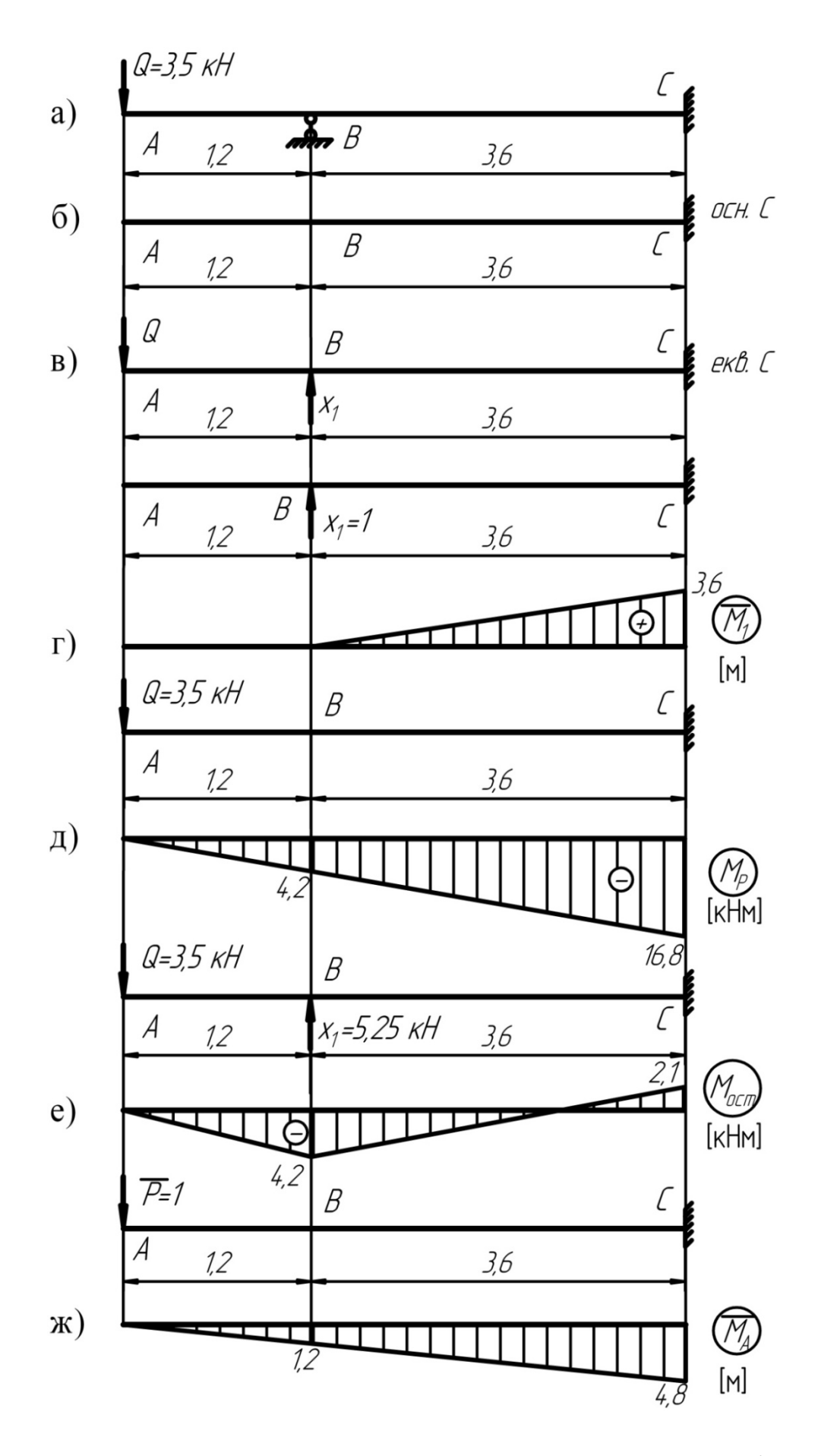

Рисунок 5.8 – Для розкриття статичної невизначеності та обчислення прогину точки А

1. Опір матеріалів з основами теорії пружності та пластичності / В.Г. Піскунов, В.Д. Шевченко, М.М. Рубан та ін. – К.: Вища школа,  $1995. - 301$  c.

2. Писаренко Г.С. Сопротивление материалов / Г.С. Писаренко и др. – К.: Вища школа, 1988. – 775 с.

3. Дарков А.В. Сопротивление материалов / А.В. Дарков. – М.: Высш. Школа, 1989. – 624 с.

4. Беляев Н.М. Сборник задач по сопротивлению материалов / Н.М. Беляев. – М.: Наука, 1976. – 670 с.

5. Качурин В.К. Сборник задач по сопротивлению материалов / В.К. Качурин и др. – М.: Наука, 1970. – 432 с.

6. Писаренко Г.С. Справочник по сопротивлению материалов / Г.С. Писаренко и др. – Киев.: Наукова думка, 1988. – 704 с.

7. Ободовский Б.А. Пособие по сопротивлению материалов в примерах и задачах / Б.А. Ободовский. – Харьков: ХГУ, 1987. – 383 с.

8. Миролюбов И.Н. Пособие к решению задач по сопротивлению материалов / И.Н. Миролюбов и др. – М.: Высшая школа, 1974. – 392 с.

# **ДОДАТОК А**

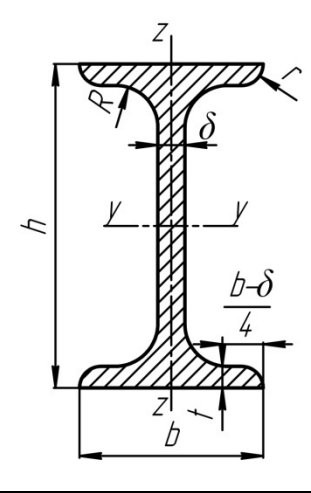

Позначення:

- $h$  висота балки;
- $b$  ширина полиці;
- $\delta$  товщина стінки;
- $t$  середня товщина полиці;
- $S$  статичний момент перерізу;
- $R$  радіус внутрішнього закруглення;  $i$  радіус інерції.<br> $r$  радіус закруглення полиці;
	-

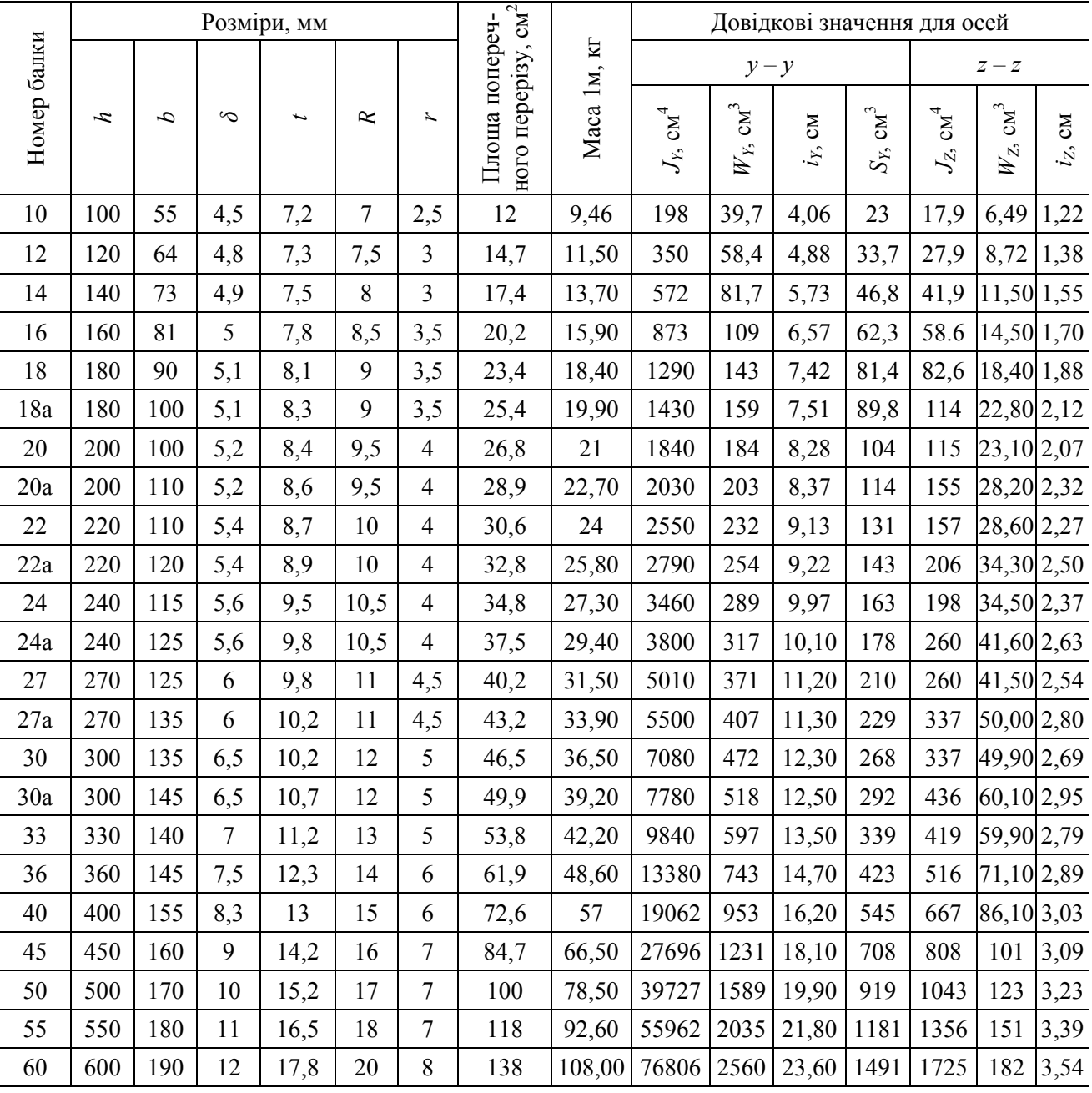

 $J$  – момент інерції;<br> $W$  – момент опору;

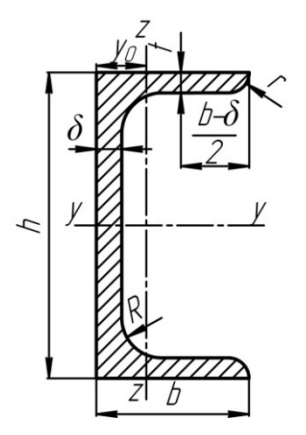

Позначення:

- $h$  висота;
	-
- $b$  ширина полиці;<br> $\delta$  товщина стінки;
- $t$  товщина полиці;
- $R$  радіус внутрішнього<br>закруглення;
- 
- $r$  радіус закруглення полиць;
- 
- 
- 
- $J$  момент інерції;<br>  $W$  момент опору;<br>  $i$  радіус інерції;<br>
S статичний момент перерізу;<br>
y<sub>0</sub> відстань від осі z-z до
	- - зовнішньої грані стінки

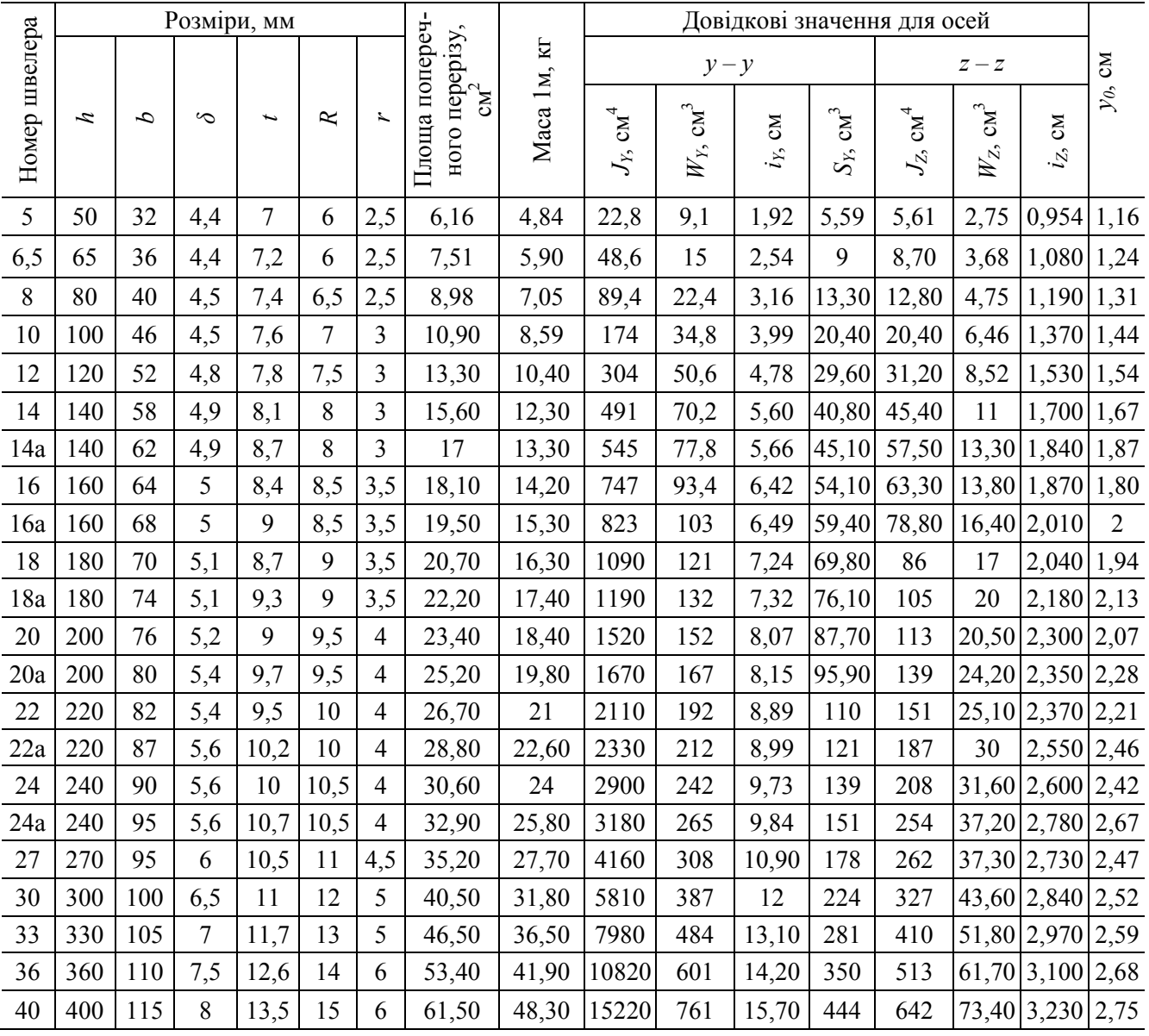

### НАВЧАЛЬНЕ ВИДАННЯ

**Чальцев** Михайло Миколайович **Алтухова** Тетяна Іванівна **Неклюдов** Михайло Володимирович

# **МЕТОДИЧНІ ВКАЗІВКИ ДО ВИКОНАННЯ КОНТРОЛЬНОЇ РОБОТИ № 2 З КУРСУ «ОПІР МАТЕРІАЛІВ» (ДЛЯ СТУДЕНТІВ СПЕЦІАЛЬНОСТІ 7.090258 ЗАОЧНОЇ ФОРМИ НАВЧАННЯ)**

Підписано до випуску 23.03.2011 р. Гарнітура Times New. Умов. друк. арк. 3,38. Зам. № 54.

Державний вищий навчальний заклад «Донецький національний технічний університет» Автомобільно-дорожній інститут 84646, м. Горлівка, вул. Кірова, 51 E-mail: druknf@rambler.ru

Редакційно-видавничий відділ

Свідоцтво про внесення до Державного реєстру видавців, виготовників і розповсюджувачів видавничої продукції ДК № 2982 від 21.09.2007р.